**Univerzita Hradec Králové Fakulta informatiky a managementu Katedra Informačních technologií**

# **Pojmové mapy jako nástroj elicitace znalostí**

Diplomová práce

Autor: Bc. Petr Hrabala Studijní obor: IM2 - Informační management

Vedoucí práce: Ing. Karel Mls, Ph.D.

Hradec Králové **Duben 2019** 

Prohlášení:

Prohlašuji, že jsem diplomovou práci zpracoval samostatně a s použitím uvedené literatury.

V Hradci Králové dne 29.4.2019 bc. Petr Hrabala

Poděkování:

Děkuji vedoucímu diplomové práce Ing. Karlu Mlsovi, Ph.D. za metodické vedení práce a cenné rady, které vedly k úspěšnému sepsání práce.

Zároveň děkuji Bc. Barboře Richterové za pomoc při závěrečném zpracování a korekci diplomové práce.

# **Anotace**

Diplomová práce se věnuje pojmovým mapám a jejich využití jako nástroj při hledání a získávání znalostí na internetu. Hlavním cílem diplomové práce je za pomocí pojmových map testovat detailní vyhledávání na internetu přes různé webové vyhledávače a následně navrhnout způsob lepšího vyhledávání textu na internetu za pomocí pojmového mapování. Práce postupuje od popisu obecných pojmů, jako jsou data, informace, znalosti, přes vývoj internetu a vyhledávání na webu, až k výše zmíněným pojmovým mapám, u kterých práce popisuje historii, základní informace, užití a konkrétní programy, které se zabývají tvorbou pojmových map. Praktická část představí návrh takové pojmové mapy, která má za cíl lepší vyhledávání a získávání informací na internetu přes různé webové prohlížeče.

# **Annotation**

# **Title: Concept maps as a tool for knowledge elicitation**

The thesis deals with conceptual maps and their use as a tool for finding and acquiring knowledge on the internet. The main goal of this thesis is to use the concept maps for testing detailed searches on the internet through various web search engines. Another aim is to propose a way to better text searching on the internet using conceptual mapping. The work proceeds from the description of general terms, such as data, information, knowledge, through internet development and web search, to the above-mentioned concept maps, where the work describes the history, basic information, use and specific programs that deal with conceptual map creation. The practical part introduces the design of a conceptual map, which aims to better find and retrieve information on the internet through various web browsers.

# Obsah

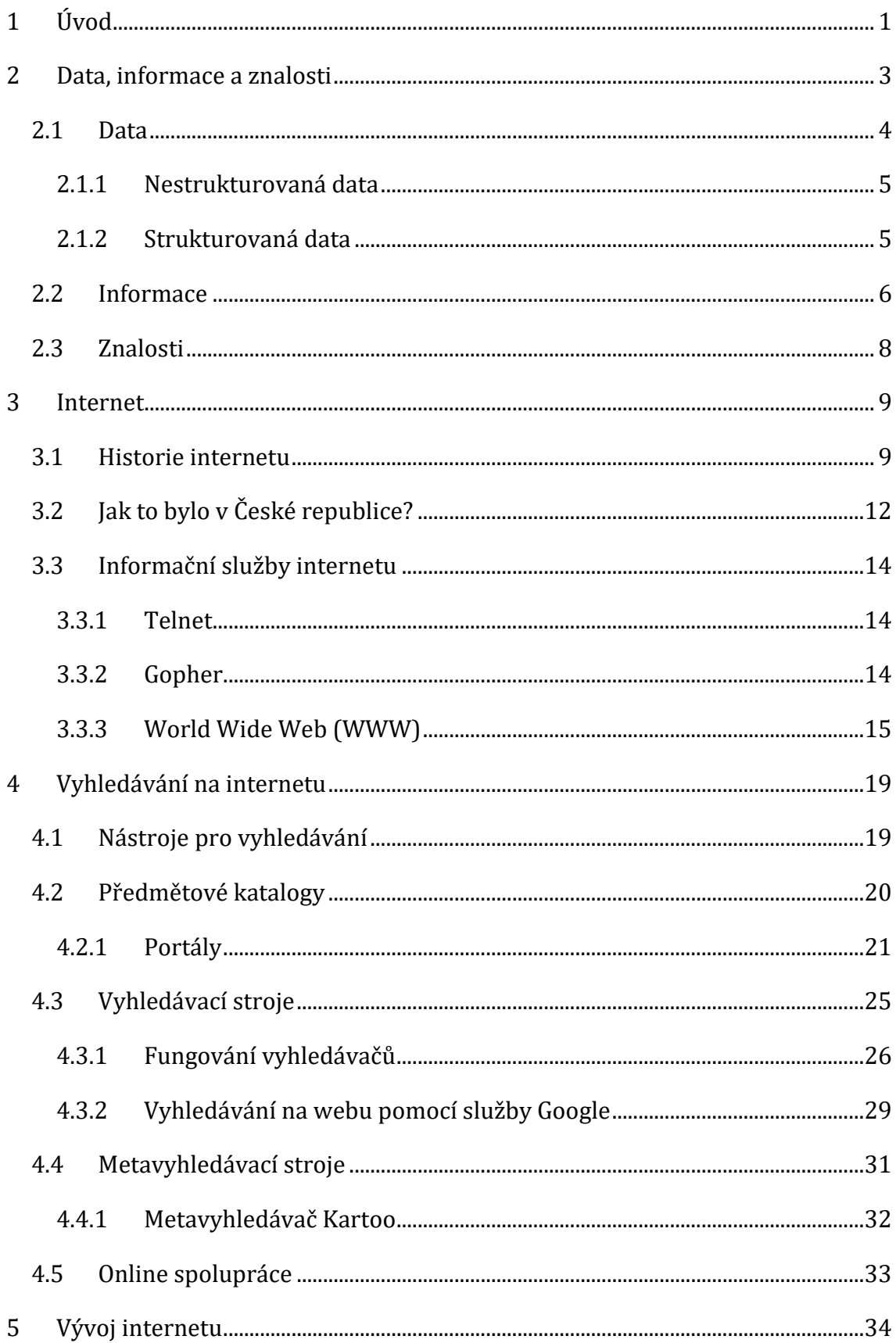

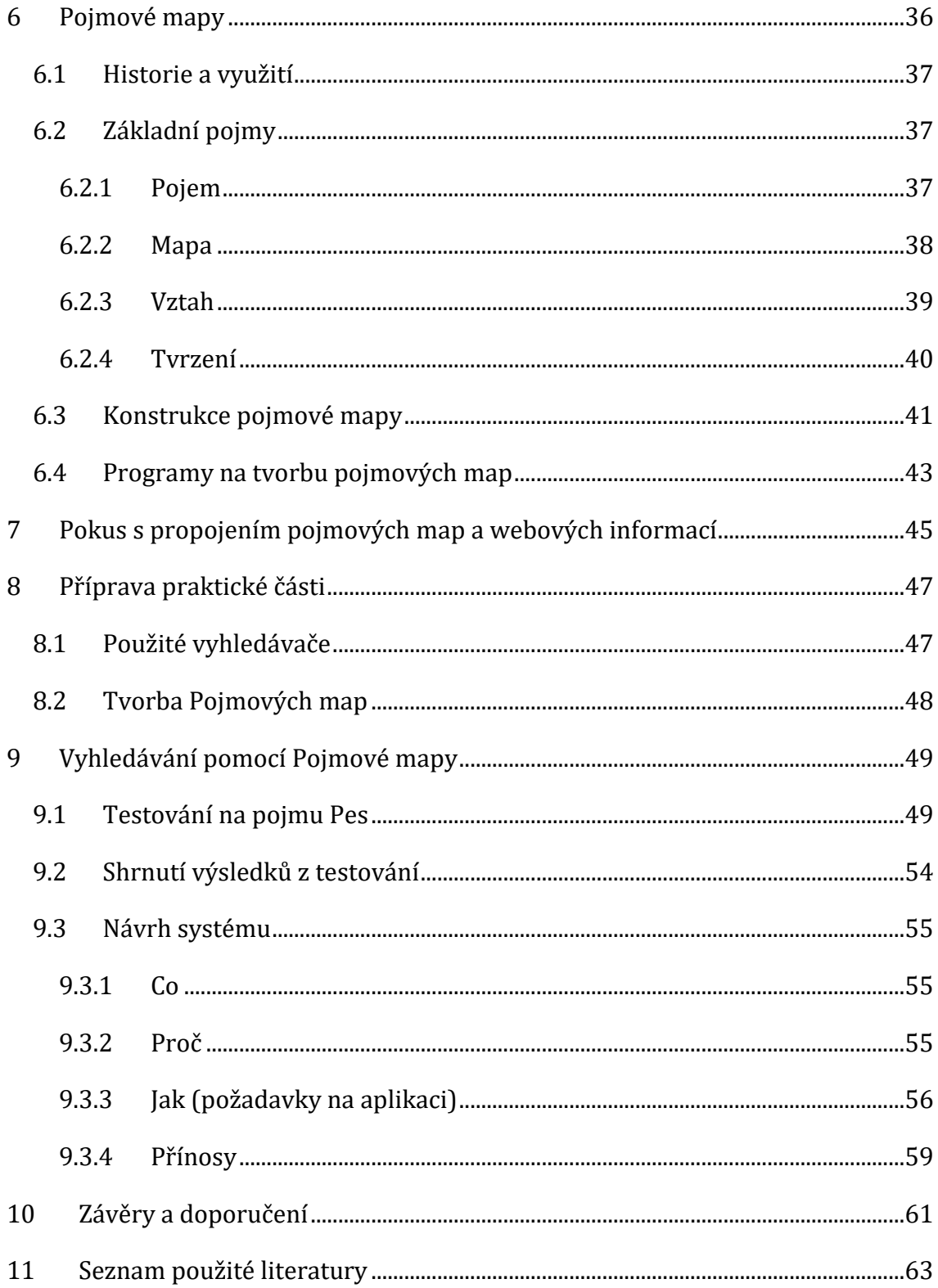

# **Seznam obrázků**

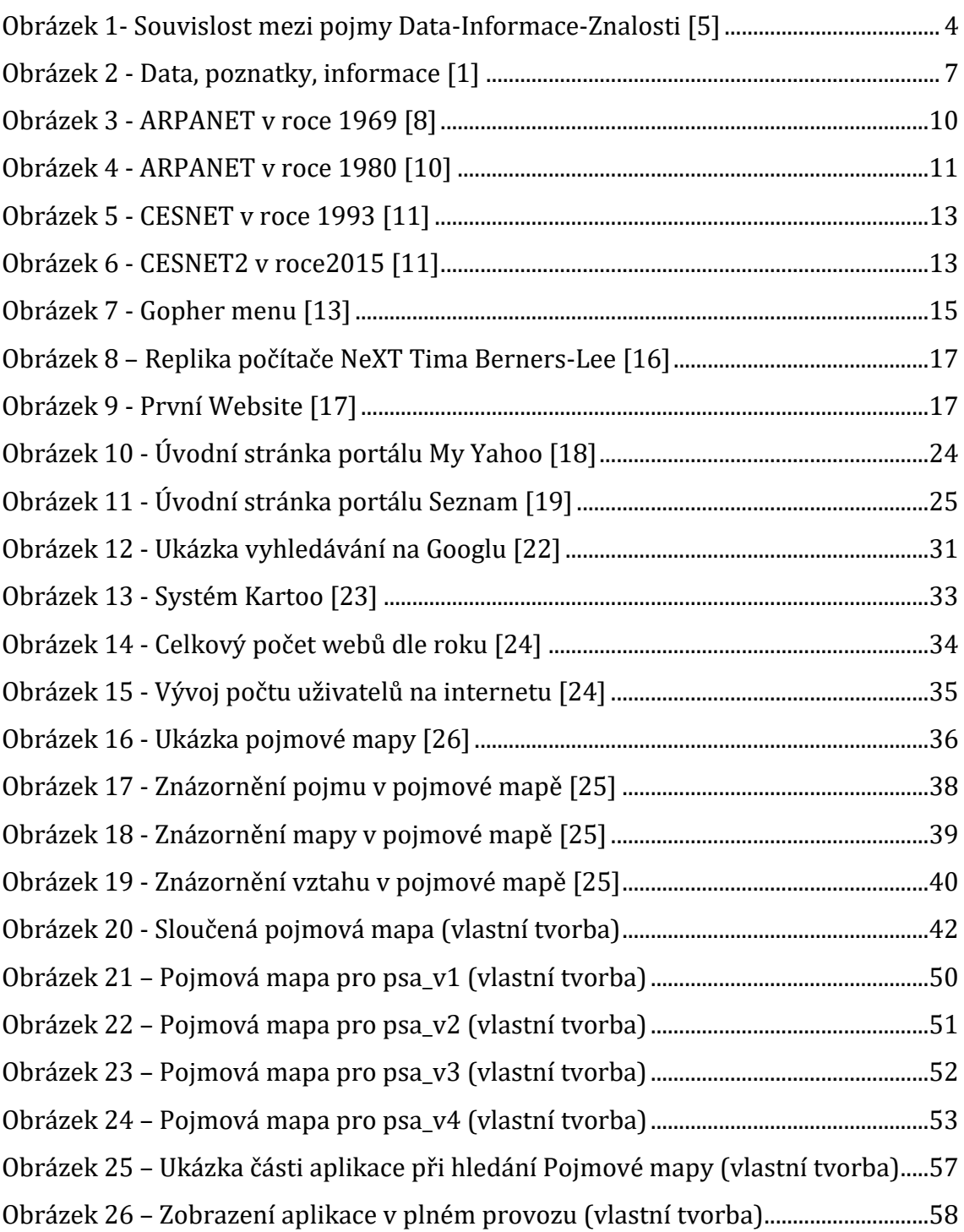

# **Seznam tabulek**

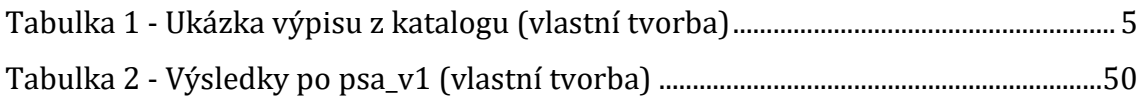

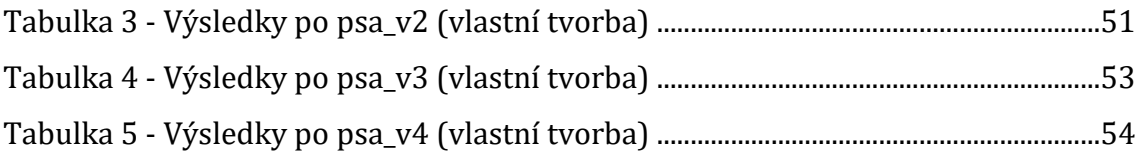

# <span id="page-9-0"></span>**1 Úvod**

Vyhledávání na internetu, jedna z možností jak získat informace a také snad i nejrozšířenější způsob. Kdo by neznal nebo nepoužil typickou frázi: "Našel jsem to na internetu." Již od počátku internetu se jeho informační prostor stále více zvětšuje. To bohužel nemůžeme brát jen jako pozitivum, ale musíme akceptovat i negativa, která přináší rozšiřující se internet a informace v něm. Jedná se především o informační přehlcení, kdy na internetu je až tolik věcí, že uživatel pořádně ani neví, jak určité informace správně vyhledat, co k tomu použít, jak specifikovat svůj dotaz, aby dostal ty nejrelevantnější odpovědi na své otázky.

Jedním z cílů práce je seznámit čtenáře s danou problematikou a v rámci jednotlivých kapitol nastínit, jak enormně rychle internet a informace na něm nabývají a jsou téměř k nezastavení. Na začátku práce jsou popsány jedny z nejdůležitějších pojmů a také ukázáno jejich vzájemné propojení. Jedná se o data, informace a znalosti, které jsou součástí lidské rasy již od počátku věků, jen se spolu s dobou jejich definice mění, přibývá a upravuje, ale význam těchto tří pojmů zůstane vždy stejný.

V další části se posuneme k tomu, jak vznikal samotný internet a také samozřejmě jak a kdy se tato událost projevila v České republice. Za zmínku jistě stojí základní informační služby na internetu spolu s tou nejpoužívanější, která nese název World Wide Web neboli zkráceně WWW. Přes základní pojmy, vývoj internetu a informační služby se dostáváme až k hlavnímu tématu, kterým je vyhledávání na internetu. V této kapitole jsou popsány jednotlivé nástroje pro vyhledávání, mezi které patří předmětové katalogy, vyhledávací stroje, metavyhledávací stroje a online spolupráce. Všechny tyto služby mají za svůj cíl ulehčit a co nejvíce zpříjemnit práci uživatele na internetu při vyhledávání informací na webu. Jelikož se internet velmi rychle rozvíjí, obsahuje práce kapitolu, která sumarizuje a čtenáři zobrazuje náhled na vývoj internetu v počtech. Jsou zde ukázaný jak přírůstky uživatelů, tak i přírůstky spojené s přibýváním webů.

Poslední kapitola teoretické části je věnována Pojmovým mapám. Tato část popisuje jak historický vývoj, tak i využití pojmových map a popis jednotlivých pojmů, které spadají pod tuto techniku. Pro účely dalšího vývoje a možnosti

1

vyzkoušení jsou v práci popsány některé softwary, které se zabývají tvorbou pojmových map. Tato část je v diplomové práci zahrnuta hlavně z toho důvodu, že technika pojmového mapování je využita v praktické části, kde poslouží jako vykreslování vyhledávání na internetu a popřípadě jako určitá optimalizace při vyhledávání informací na webu.

Jelikož se v praktické části budu pokoušet analyzovat a navrhnout nový styl vyhledávání pomocí pojmových map, je zde zapotřebí zmínit i pokusy v napojení pojmového mapování na webové informace.

Praktická část se již snaží podat konkrétní informace a analýzu, co se týče daného napojená pojmových map a vyhledávání na internetu. Pojmovými mapami je znázorněno postupné vyhledávání a zpřesňování dotazů pro vyhledávání na internetu přes různé vyhledávače. Díky použití různých vyhledávačů můžeme určit, jestli je jejich logika vyhledávání stejná, nebo jestli se liší, což může být použito v dalších částech práce. Po tom, co proběhne konkrétní testové vyhledávání pojmů na různých vyhledávačích, se bude práce zabývat dalším rozvojem vyhledávání za pomocí pojmových map, které bude vycházet z již zmíněného testování.

Jak tedy funguje vyhledávání na internetu? Vyhledávají různé vyhledávače stejným způsobem? Je možné nějakým způsobem vylepšit a také upřesnit dotazování a díky tomu získat kvalitnější informace? Jak zapracovat a propojit pojmové mapy a informace na internetu? Na tyto otázky se pokusí následný text nalézt odpovědi, popřípadě přijít s novým, neotřelým způsobem vyhledávání informací na internetu za pomocí pojmových map.

2

# <span id="page-11-0"></span>**2 Data, informace a znalosti**

Bez dat bychom nemohli zformovat informace, které využíváme k určitým znalostem. Zde je vidět propojení těchto tří tak důležitých pojmů.

Lidé se v průběhu vývoje civilizace snažili informace zachytit všemi pro konkrétní dobu možnými a dostupnými prostředky. Ať už se jednalo o naše předky, kteří se v jeskyních snažili vyobrazit určité informace pro ostatní malbami na stěny, nebo Římany, kteří nejprve používali svitky a následně přešli na první knihy, které byly pro předávání informací praktičtější. Především díky tomu, že se nemuselo rolovat dlouhým svitkem, s čím souvisí také větší množství předaných informací.

Přelom v šíření informací nastal v polovině patnáctého století s příchodem knihtisku, o který se zasloužil především Johannes Gutenberg. Díky tomu se informace šířily mnohem rychleji, snadněji a samozřejmě mohly být také dostupné pro více osob. Tím došlo k velkému rozkvětu lidské tvořivosti. Poslední velký zlom v šíření informací nastal s příchodem internetu. Postupem času, jak se internet rozšířil téměř do všech částí světa, máme veškeré informace dostupné prakticky okamžitě. Dá se říci, že máme informace dosažitelné na pár kliků. To nám dává obrovské možnosti. Je přeci až vzrušující, že cokoli nás napadne, se můžeme pokusit vyhledat na internetu. Na druhou stranu může být toto vědění i znepokojivé z mnoha různých příčin. Ať se jedná o zahlcení informacemi, nebo určitou mírou nespolehlivosti některých informací. Každopádně z tohoto důvodu je důležité umět s informacemi správně pracovat a správně je vyhledávat.

Data a informace jsou v dnešní době velmi rozšířené, ale lidé k jejich využívání přistupují spíše intuitivně a nad přesnou definicí těchto pojmů také příliš nepřemýšlejí. Třetím pojmem, který bude popsaný v této kapitole je znalost, která musí projít určitým procesem učení, k čemuž právě potřebujeme informace. Znalost se také v dnešní době hodně spojuje s umělou inteligencí. [1][2][3]

Souvislost mezi těmito třemi pojmy je znázorněna na Obrázku 1:

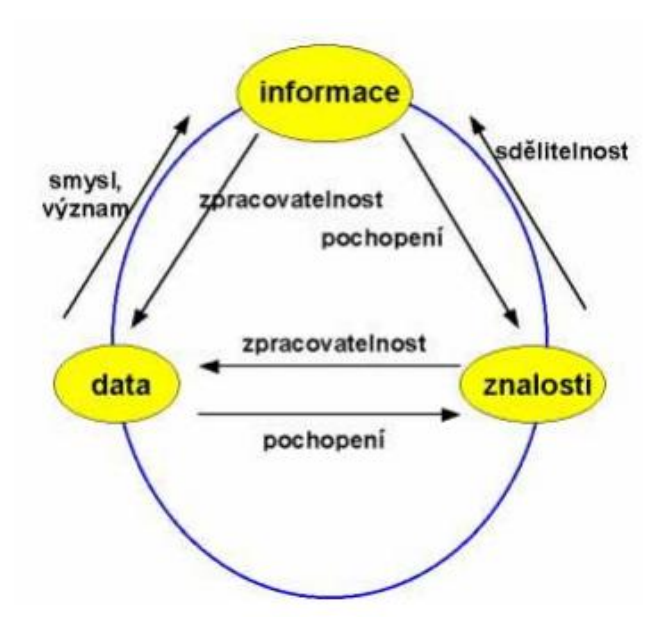

**Obrázek 1- Souvislost mezi pojmy Data-Informace-Znalosti [5]**

<span id="page-12-1"></span>Dle Obrázku 1 můžeme data brát jako tzv. základní materiál, který se mění na informace. Znalost je vymezena jako základní rámec pro všechny mentální poznávací procesy, jež interpretují data a informace. Dle [5] můžeme tuto posloupnost jednoduše popsat jako data, čímž myslíme objektivní fakta a informace, které se skládají z dat, jímž byl přidělen význam a znalosti, které vycházejí z informací s kontextem.

### <span id="page-12-0"></span>*2.1 Data*

Slovo data pochází z latinského slova *datum*, které je interpretováno jako něco daného. Toto slovo bylo ještě odvozeno od latinského slova *dare*, což v překladu znamená dát.

V počítačové vědě je pojem data reprezentován určitými čísly, textem, obrazem, zvukem. Zkrátka stylem, který je přívětivý pro zpracování počítačem. Zjednodušeně jsou data jako "surovina", ze které následně vznikají informace. Data jsou pouhou posloupností znaků bez významu. Těmto datům se následně snažíme určitými způsoby porozumět, interpretovat je a připojit k nim konkrétní význam. Data jsou z pohledu práce s daty rozlišena na strukturovaná a nestrukturovaná.

### <span id="page-13-0"></span>**2.1.1 Nestrukturovaná data**

Jedná se o pouhý tok bytů, bez dalšího rozlišení. Bez určitého nástroje nejsme schopni interpretovat, co přesně daný tok zaznamenává. Například soustava znaků 86131awdsage61qw65d4 obyčejnému člověku nemá co říci, a tudíž se zde jedná o nestrukturovaná data, k jehož pochopení je zapotřebí určitý nástroj, software, který je převede na smysluplnou formu. Mezi další zástupce nestrukturovaných dat patří třeba různé videozáznamy, obrázky, zvukové nahrávky nebo dokonce textové dokumenty. [1][3]

### <span id="page-13-1"></span>**2.1.2 Strukturovaná data**

Tato data již mají nějaký svůj řád. Důležitým hlediskem pro ně je existence elementů dat. Explicitně jsou zde zachyceny fakta, atributy, objekty a další. Jedním z nejrozšířenějších způsobů uložení strukturovaných dat jsou takzvané relační databázové systémy. V těchto databázích se obvykle využívá hierarchie elementů pole, záznam, relace, databáze. Díky tomuto uspořádání je možné lehce vybírat jen ta data, která chceme pro naše potřeby, nebo která jsou zapotřebí pro řešení určitého informačního problému, kterým může být například zjištění maximální hodnoty určitého atributu.

Pro ukázku strukturovaných dat využijeme podobný příklad, který byl zmíněn v příspěvku na stránce [www.informacnigramotnost.cz](http://www.informacnigramotnost.cz/) [3]. Dejme tomu, že si chceme nechat udělat internetové stránky, ale k tomu potřebujeme firmu, která nám je vytvoří. Tudíž potřebujeme najít kontakt na společnost, která se zabývá právě tímto problémem. V tomto ohledu si vezmeme katalog firem a do něj zadáme požadovaný dotaz. Zmíněný katalog nám nyní obstarává jakýsi informační systém s vnitřní databází, která je naplněna daty v nějaké struktuře. Častým aspektem těchto databází jsou tabulky. Do katalogu tedy zadáme dotaz podle oboru, což v našem případě může být tvorba www stránek. Katalog nám následně vrátí určitou tabulku (Tabulka 1, data jsou smyšlená).

<span id="page-13-2"></span>

| Firma | <b>Obor</b>                                 | Telefonní číslo   E-mail |                |
|-------|---------------------------------------------|--------------------------|----------------|
|       | WWW.rychle   Tvorba WWW stránek   723112851 |                          | stranka@www.cz |

**Tabulka 1 - Ukázka výpisu z katalogu (vlastní tvorba)**

Dle Tabulky 1 se jedná o profil firmy a ze strukturovaných dat v tabulce nám vznikla informace o firmě WWWrychle, která se zabývá tvorbou www stránek.

## <span id="page-14-0"></span>*2.2 Informace*

Informace jsou data spolu s jejich významem. Můžeme zde ještě jednou zmínit příklad z předešlé kapitoly, kde jsme hledali data o firmě na tvorbu webu. To znamená, že data, která jsme našli, dostala smysl a stala se z nich informace, která nám řeší určitou potřebu. Informace jsou brány i jako určité poznání, které je možné sdělit. Abychom mohli poznávat, tak musíme komunikovat. Bez komunikace nemůžeme získávat, ani předávat informace. My jsme hledali (komunikovali) pomocí zadání dotazu do informačního systému náš požadavek, který se týkal firmy na tvorbu webové stránky. Na oplátku jsme dostali záznam s konkrétní společností, která byla uvedena v databázi. Zde by se dalo říci, že nám informační systém komunikoval odpověď. Informační systém v tomto ohledu působí jako určitý zprostředkovatel komunikace informací. [3]

Dle Sklenáka [1] je informace používána v mnoha disciplínách a oborech a tudíž musí existovat i mnoho definic tohoto pojmu. S informacemi můžeme pracovat v různých směrech, ať se jedná o obor komunikační, mediální, o obor spojený s managementem, či s počítačovou vědou.

Z historického hlediska slovo informace pochází z latinského *informatio*, které bylo odvozeno od slovesa *informare*, což znamená informovat. Již ve středověké filozofii tento termín doslova znamenal "dát formu myšlence". Od svého vzniku slovo informace popisovalo jakési zhmotnění myšlenky do komunikovatelné podoby se záměrem přenášet myšlenky, sdělovat a komunikovat.

Na Obrázku 2 je znázorněn jeden z možných pohledů na vztah dat a informace. Zde je databáze chápána jako obyčejný souhrn hodnot, které nemají žádný význam. Pokud ale k těmto hodnotám přidáme význam (sémantiku), tak se již bavíme o nějakém poznatku, který následně zapadá do kontextu reality. Ta je zachycena v databázi. Stejný postup platí i pro systémy na vyhledávání informací v textových datech, kde je informace definována na pragmatické úrovni. *De facto* je informace podmnožina poznatků, které můžeme využít pro řešení problémů v určité situaci.

6

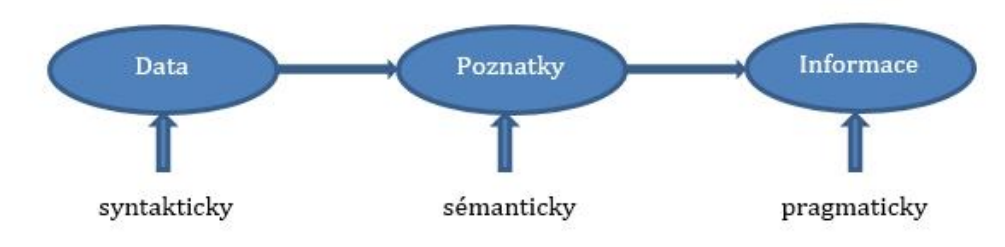

**Obrázek 2 - Data, poznatky, informace [1]**

<span id="page-15-0"></span>Jelikož informace nemáme často k dispozici, musíme je vyhledávat v externích zdrojích, k čemuž nám pomáhají informační systémy. Tyto systémy na základě dotazů vybírají a předkládají informace z uložených poznatků. Tuto proměnu poznatků v informace můžeme popsat jako proces přidávání hodnoty.

Sklenák [1] popisuje a rozlišuje pojem poznatek a informaci takto: "*Podstatný rozdíl mezi poznatky a informacemi spočívá v tom, že informace je časově pomíjivá, poznatky jsou naproti tomu trvalé. Jinými slovy lze vztah mezi oběma pojmy vyjádřit také formulací, že informace jsou poznatky v akci nebo že informace je jakýkoli komunikovatelný poznatek.*"

Jednou z rozhodujících vlastností informací jsou subjektivní znalosti, které jsou založeny na zkušenostech, hodnotách, teoretických poznatcích, názorech a určitě také na intuici. Díky subjektivním znalostem může každá osoba pro řešení stejných informačních potřeb využívat odlišné informace. Například pokud budeme mít nalezena data o dopravním provozu v japonském jazyce, tak nám to nic neřekne, pokud nerozumíme japonštině. Jiným lidem ale tyto informace právě vyhovují.

Dalším pojmem, který je nemálo spojený s informací, je takzvaná hodnota informace. Jedná se o pojetí, které je součástí průběhu transformace dat na informace. Z toho důvodu má také subjektivní charakter. Jak již bylo zmíněno v předešlé kapitole, data jsou nositelem hodnoty a díky tomu jsou předmětem obchodování. Data můžeme nakupovat za různé ceny, někdy jsou různá data nabízena i za velké částky, ale i přes velkou cenu nemáme zaručeno, že nám budou vyhovovat a budeme je umět použít. Nepoužitelnost dat může být zapříčiněna mnoha různými důvody, ať již z nepřesností, neúplností nebo dokonce neaktuálností. O těchto datech můžeme potom říci, že nám, jako příjemci,

nepřinášejí žádnou hodnotu, a tudíž žádné informace. Hodnota informace nemá žádnou přímou souvislost s cenou dat.

# <span id="page-16-0"></span>*2.3 Znalosti*

Znalost je informace s přidanou hodnotou. Každý jednotlivý člověk si ji v lidské mysli uspořádá tak, aby ji mohl používat. Poznatek, vědění, či dovednost, i takto můžeme pojmenovat znalost, která vyplývá z porozumění. Z porozumění určitých informací. Díky znalostem jsme schopni se rozhodovat. Znalost není jen o informacích, ale je také založena na zkušenostech, interpretaci, porozumění a na inteligenčních schopnostech a uspořádávání si věcí do souvislostí. Existuje určitá souvislost mezi pojmy znalost a zkušenost. Nabízí se zde zmínit citát od Johanna Wolfganga von Goethe, který kdysi řekl: "*Zkušenost je vždycky jenom poloviční znalost.*" Je také pravda, že znalosti se velmi těžko předávají.

U příkladu se strukturovanými daty, jsme hledali firmu, která se zabývá tvorbou www stránek. Vyhledali jsme si společnost, u které byla uvedena e-mailová adresa. Bez dalšího přemýšlení a bádání nám je jasné, jak e-mailovou adresu využít. Víme, co je to e-mailová adresa a automaticky nám je jasné, jak tuto informaci využít. To můžeme označit jako naši znalost. Pokud bychom dále navázali kontakt s konkrétní firmou a tato společnost by se nám snažila vysvětlit určitý postup tvorby stránek, jedná se již o předávání informací. Když tyto informace přijmeme, neznamená to, že se z nich stane okamžitě znalost. Než je možné informace označit za znalosti, musíme získané informace začít prakticky používat. V našem případě by například šlo o snahu tvořit vlastní internetové stránky.

Znalost je dělena do čtyř základních kategorií. V první kategorii se jedná o tvorbu, získání a zjištění znalostí. Druhá kategorie se zabývá uchováním a uspořádáním znalostí. Ve třetí je přenos, sdílení a šíření znalostí a v poslední kategorii se bavíme o použití a aplikaci znalosti. Při základním pohledu je znalost dále definována dvěma způsoby. Jedná se o explicitní a tacitní znalost. Explicitní znalost je znalost, o které víme, můžeme ji vyjádřit a dále formulovat. Naproti tomu tacitní, neboli implicitní znalost je znalost, která je neuvědomělá, těžko přenositelná, skrytá v mysli člověka a založena na osobních zkušenostech. [7]

# <span id="page-17-0"></span>**3 Internet**

Internet je celosvětový systém propojených počítačových sítí, kde mezi sebou komunikují počítače pomocí síťových protokolů TCP/IP (Transmission Control Protocol/Internet Protocol – "primární přenosový protokol/protokol síťové vrstvy"). Hlavním významem a použitím internetu je potom bezproblémová komunikace a získávání dat či informací. Internet můžeme dále definovat jako globální informační systém. Tento informační systém je logicky propojen do jednoho celku pomocí protokolu IP. Internet poskytuje veřejně nebo privátně dostupné služby, které se zakládají na komunikační a jiné infrastruktuře.

Za svou historii internet prošel obrovskými proměnami. Už jen to, že vznikal za Studené války, kde začínal jako výsledek práce malé skupiny zapálených pracovníků a v průběhu času se musel různě přizpůsobovat. Ať už se jedná o přizpůsobení kvůli éře osobních počítačů, architektury klient/server či komunikaci peer-to-peer, nebo dokonce novým síťovým technologiím. Nyní můžeme vynalezení internetu považovat za obrovský obchodní úspěch, který se stal sférou, kam každý rok směřují miliardové investice.

Nemůžeme ale tvrdit, že je internet již v ustálené fázi a nečeká ho další vývoj. V tomto ohledu bereme internet podobně jako počítačový průmysl. Tím je myšleno, že jak počítačový průmysl stále prochází vývojem a přináší nové možnosti, tak i internet má tyto předpoklady pro další vývoj. Mění se například množství poskytovaných služeb. Díky tomuto vývoji zde nyní máme přenos v reálném čase, čímž jsou myšleny internetové televize, dále například internetový telefon, elektronické obchodování, nové možnosti připojení na internet pro mobilní telefony, televize a mnoho dalších služeb. Díky tomu je internet skutečně globálním komunikačním prostředím.

### <span id="page-17-1"></span>*3.1 Historie internetu*

První myšlenka na vytvoření sítě, která by propojovala jednotlivá místa a počítače, vzešla během válečného konfliktu. V počátcích internetu hraje roli Studená válka. Během tohoto období bylo nutné navzájem propojit nejdůležitější vládní, vojenské a vědecko-výzkumné počítače. Důvod byl hlavně vojenský, jelikož v tomto

9

období panovalo velké napětí a hrozil jaderný útok. Kvůli této hrozbě bylo zapotřebí nejen jednoduše propojit dané lokality, ale muselo se jednat o síť decentralizovanou a jednotlivé uzly musely být rovnocenné. Tato opatření musela být zavedena z toho důvodu, že decentralizovaná síť umožní fungování celku, i když vypadne, nebo bude zničen, jeden uzel. Dále měly být uzly rovnocenné, aby každý mohl jak vysílat, tak přijímat zprávy. Jednotlivé informace, které měly být posílány mezi uzly, se posílaly formou paketů neboli po částech. Pakety byly navíc mezi jednotlivými uzly posílány náhodně, to znamená, že cesta paketu mezi uzly nebyla trvale definována. Důvodem bylo, aby se předešlo možným kolizím, pokud by byl nějaký uzel zničen. Pokud by toto nastalo, tak by si konkrétní paket našel nějakou jinou cestu k cíli. [1]

První pokusy o založení sítě dle specifik, která jsou zmíněna výše, proběhly ve Velké Británii roku 1968 v Národní výzkumné laboratoři (National Research Laboratory). Následovaly Spojené státy americké, kde přišel podobný požadavek s vybudováním komunikační sítě od ministerstva obrany. V roce 1969 tak vznikla první síť v USA, která obsahovala a navzájem propojila čtyři uzly (Obrázek 3). Jednalo se o uzly UCLA (University of California LA), SRI (Stanford Research Institute), UCSB (University of California SB) a University of Utah. Tato vytvořená síť dostala název ARPANET. [1]

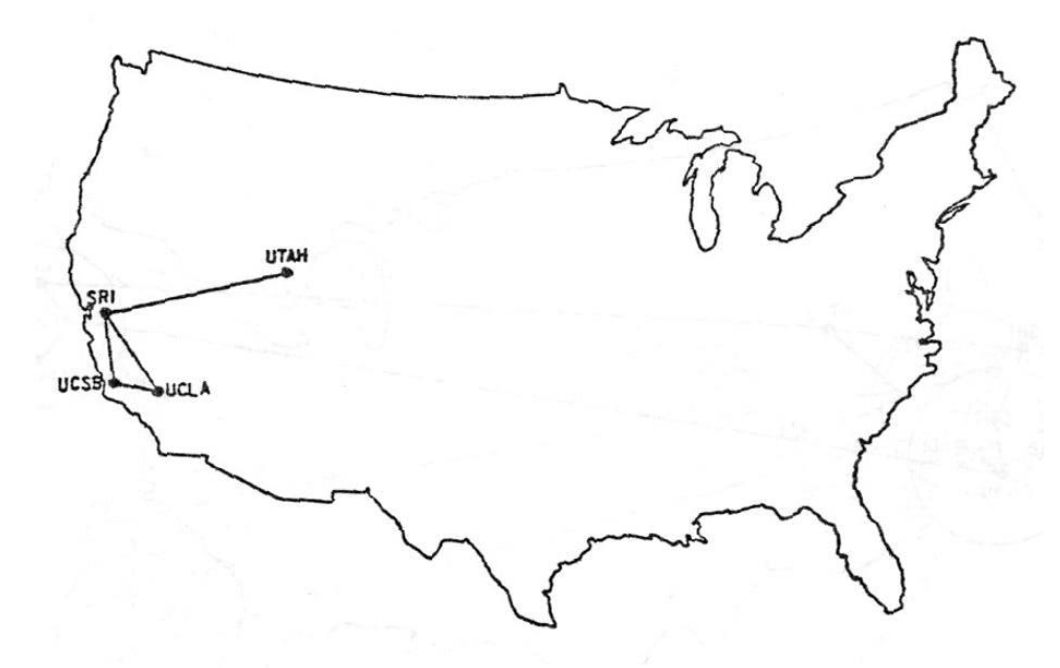

The ARPANET in December 1969

<span id="page-18-0"></span>**Obrázek 3 - ARPANET v roce 1969 [8]**

Díky praktickému využití se síť ARPANET stala velmi úspěšnou a čím dál více organizací projevilo zájem o připojení se do této sítě. V roce 1972 měla síť ARPANET již 37 uzlů a hlavním využitím této sítě byla komunikace prostřednictvím elektronické pošty a také zde začaly probíhat první elektronické konference. V roce 1973 došlo k velkému úspěchu, když byly propojeny další dvě instituce, které se nenacházely na území USA, ale ve Spojeném království a Norsku. Konkrétně University of London a Royal Radar Establishment. Další zlomový rok nastal v roce 1983, kdy došlo k nastartování růstu počtu počítačů zapojených do sítě a uzlů bylo již více jak 500. O rok později byl překročen milník 1 000 uzlů a v roce 1992 padla hranice 1 000 000 uzlů v síti. ARPANET ale nebyl jedinou vznikající sítí. Od roku 1979 byly vytvořeny další sítě, jako například USENET, BITNET nebo čistě vojenská síť MILNET. Pro lepší představu nám poslouží Obrázek 4, který zachycuje rozrůstající se sít ARPANET v říjnu roku 1980. [1] [9]

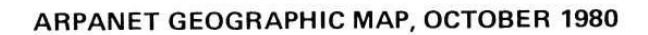

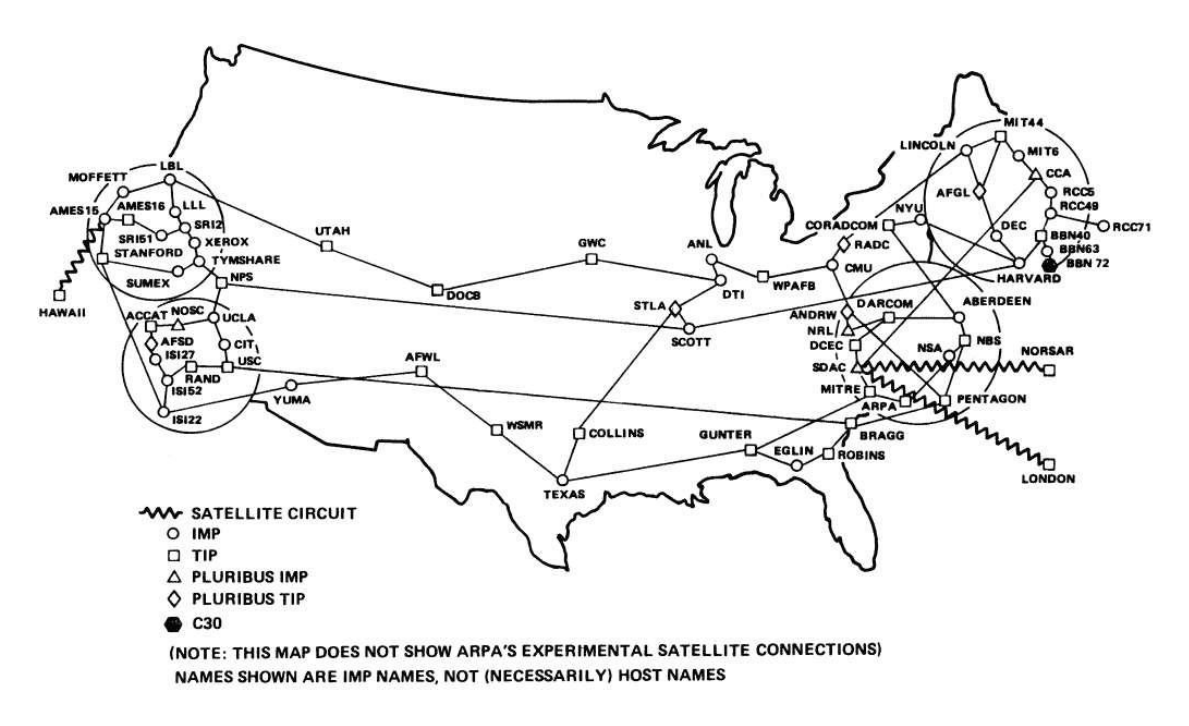

**Obrázek 4 - ARPANET v roce 1980 [10]**

<span id="page-19-0"></span>V době rozvoje sítě byly běžnými uživateli převážně akademici. To bylo dáno tím, že zde byla velká strohost uživatelského rozhraní a bylo nutné komunikovat

přes příkazy. Proto v roce 1989 vznikla první vyhledávací služba s názvem Archie, následovaná navigační službou Gopher a službou Veronica. V roce 1990 pak přišel první prototyp dnešního WWW (World Wide Web). I když se internet stále více rozvíjel, tak běžným uživatelům byl přístup odepřen, jelikož zůstával stále dostupný jen mezi vědeckými a akademickými pracovišti. Zlom nastal v roce 1993, kdy se začaly na internetu objevovat ve velkém komerční firmy, ať již firmy počítačově zaměřené, tak firmy z odlišných oborů.

# <span id="page-20-0"></span>*3.2 Jak to bylo v České republice?*

Zatímco celosvětová historie internetu sahá k roku 1968, v České republice došlo k prvnímu oficiálnímu připojení k internetu až 13. února 1992. Spojení "oficiální připojení k internetu" zde není jen tak. Je to z toho důvodu, že již před tímto rokem proběhly určité pokusy o připojení se k internetu. První kroky pro připojení do akademických sítí v republice se uskutečnily v roce 1991, ve výpočetním centru Českého vysokého učení technického (ČVUT), kde byl instalován firmou IBM sálový počítač, a ten následně připojen do sítě European Academic Reseatch Network, zkráceně EARN. Tehdy mělo toto spojení rychlost pouze 9,6 kb/s. Následně, díky nabídce americké nadace George Mellon Foundation, byly českým vědcům poskytnuty prostředky pro nákup modemů, které umožnily navýšit rychlost na 19,2 kb/s. [11] [12]

Zájem o přístup k síti byl velký a roku 1992 byl vytvořen projekt s názvem FESNET (Federal Education and Scientific NETwork), jehož garantem bylo ministerstvo školství. Kvůli blížícímu se rozdělení ČSR na dva státy, byl projekt upraven a vyňata z něj slovenská část sítě. Projekt nadále nesl název CESNET (Czech Education and Scientific NETwork). Počátkem roku 1993 byl projekt uveden do provozu, čímž vznikla síť CESNET. Tato síť od svého počátku nebyla pouze akademickou sítí, ale byla poskytnuta i pro komerční subjekty, díky kterým získávala část prostředků na své financování, což vedlo k rychlejšímu rozvoji. Na Obrázku 5 můžeme vidět síť CESNET na svém počátku, jejíž technické parametry odpovídaly původnímu připojení. Tedy 19,2 kb/s. Bylo zde výjimkou pouze spojení Praha – Brno, které mělo od svého vzniku rychlost 64 kb/s. [11]

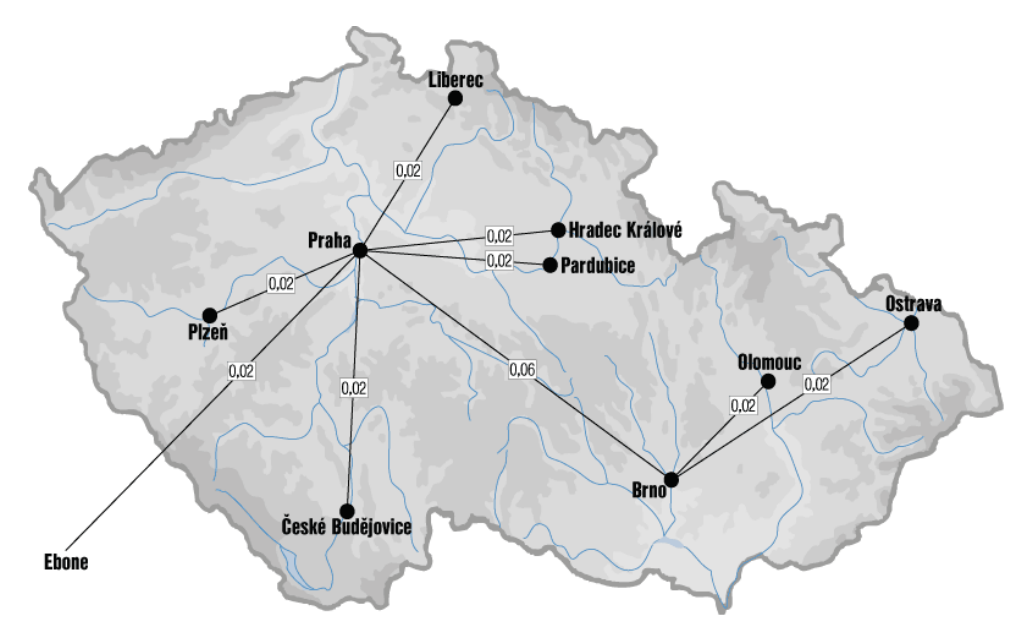

**Obrázek 5 - CESNET v roce 1993 [11]**

<span id="page-21-0"></span>Pokud se vrátíme k akademické síti, tak ta samozřejmě nezanikla a v průběhu let se čím dál více zdokonalovala. V roce 1996 vzniklo sdružení CESNET, které zajišťovalo stejnojmennou síť. U vzniku sdružení bylo 26 domácích univerzit společně s Akademií věd České republiky. Toto sdružení se okamžitě začalo věnovat projektu TEN-34. Cílem projektu bylo vybudování páteřní akademické infrastruktury v Evropě, jako tomu bylo v USA. V ČR vznikla roku 1997 síť TEN-34 CZ, která disponovala tehdy ohromující přenosovou rychlostí 34 Mb/s. Následovaly další projekty pro zdokonalení sítě, až se začalo využívat připojení s rychlostí 100 Gb/s, které je zobrazeno na Obrázku 6. [11]

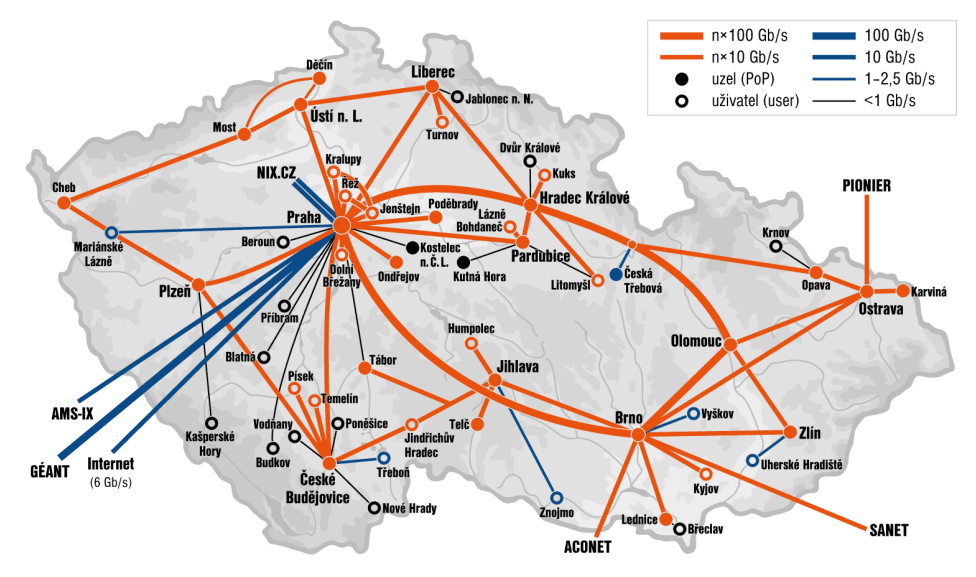

<span id="page-21-1"></span>**Obrázek 6 - CESNET2 v roce2015 [11]**

## <span id="page-22-0"></span>*3.3 Informační služby internetu*

Pokud budeme uvažovat o tom, jak se pohybovat v informačním "světě", či chceme-li prostoru, tak pro tyto účely zde dříve byly služby Telnet a Gopher. V dnešní době se tyto dvě služby již téměř nepoužívají, jelikož je nahradil takzvaný World Wide Web, zkráceně WWW.

### <span id="page-22-1"></span>**3.3.1 Telnet**

Telnet patří k jedné z nejstarších a nejzákladnějších služeb internetu. Tato služba byla v provozu mnohem dříve, než přišly osobní počítače. Vše fungovalo tak, že když vznikala služba telnet, byly počítavými sítěmi propojovány střediskové počítače. Tímto způsobem se propojovaly organizace, školy, knihovny a různé firmy. Na jednotlivých koncích této sítě byly terminály, a tak toto propojení můžeme nazvat jako terminálové sítě. Terminály následně sloužily k tomu, aby z nich mohli pracovat jednotliví uživatelé.

Uživatelé pracují a připojují se ke vzdálenému počítači pomocí textového uživatelského rozhraní. To znamená, že v současné době se touto službou nepřenáší žádné grafické uživatelské rozhraní, jako jsou obrázky, tabulky, okna, videa a další podobné věci. Z toho důvodu je u této služby nižší uživatelský komfort.

Postupem času se od služby Telnet pomalu upouští. Ať to je kvůli tomu, že nemá grafické uživatelské rozhraní, které normálně nabízí World Wide Web. Popřípadě i tím, že přenášená komunikace není šifrována. To znamená, že v dnešní době není bezpečný a proto má nástupce s názvem Secure Shel (SSH), který dokáže citlivá přenášená data řádně šifrovat.

#### <span id="page-22-2"></span>**3.3.2 Gopher**

Další služba, která předcházela World Wide Webu byl Gopher (Obrázek 7). Tehdy se jednalo o nejpopulárnější službu, která měla za úkol snadno lokalizovat informace v prostředí internetu. Gopher byl jednou z prvních služeb, díky které bylo možné přistupovat k informačním zdrojům, aniž by konkrétní uživatelé museli dopředu znát konkrétní umístění hledaného zdroje.

Tato služba fungovala přes zobrazování informací pomocí hierarchických nabídek. Práce s těmito nabídkami byla pro jednotlivé uživatele velmi snadno

pochopitelná. Odkazy z jednotlivých nabídek mohly umožňovat jak pohyb uživatele v rámci jednoho serveru, tak mohly uživatele směrovat i na externí servery. Díky těmto externím odkazům se v podstatě vytvářel takzvaný Gopher prostor, načež jeho hranice byly dány jen hranicemi internetu.

Díky Gopheru bylo možné zjistit, jaké potřeby mají uživatelé při vyhledávání informací na internetu. Šlo především o to, aby jednotliví "návštěvníci" internetu mohli setrvávat v konceptuální rovině, tedy soustředit se na cíl svého vyhledávání. Jak již bylo zmíněno výše, tak postupem času roli navigační služby převzala služba WWW, díky jejím rozhodujícím výhodám, a to především hypertextovému vyhledávání a plně grafické a multimediální orientaci. [1]

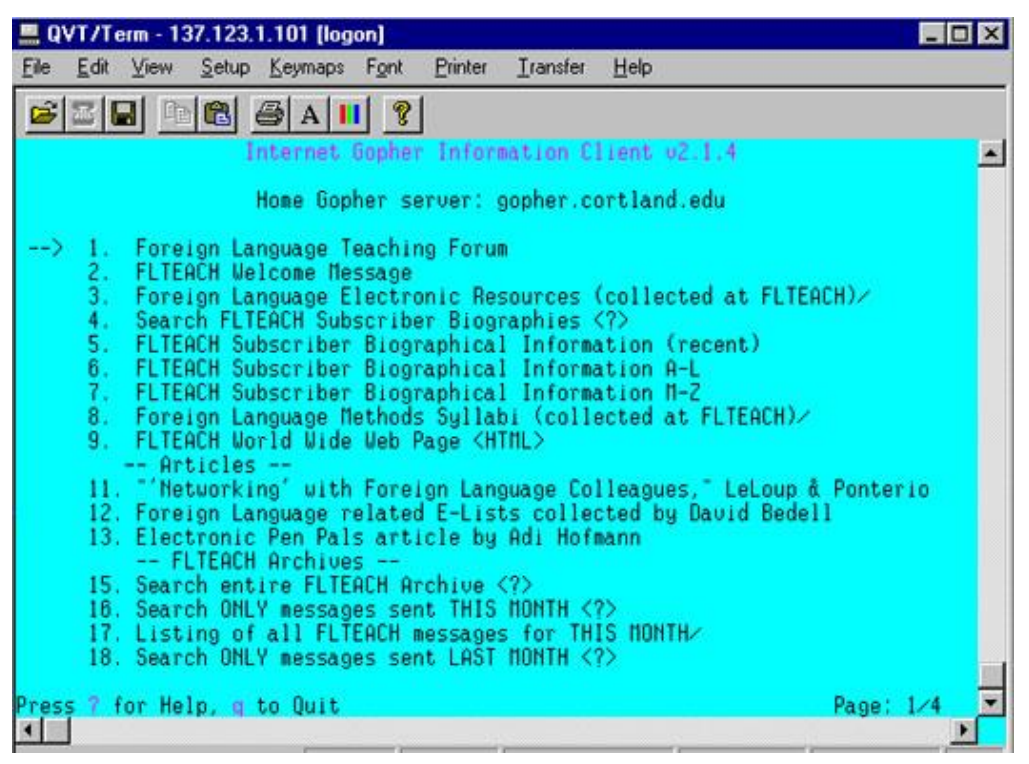

**Obrázek 7 - Gopher menu [13]**

### <span id="page-23-1"></span><span id="page-23-0"></span>**3.3.3 World Wide Web (WWW)**

World Wide Web, neboli Celosvětová Síť. Také někdy česky nazývaná jako celosvětová pavoučí síť, či celosvětová pavučina. Tento název si služba WWW vysloužila z toho důvodu, že její snahou je "utkat" vazby mezi servery po celém světě.

Díky tomu je v dnešní době internet dostupný a přívětivý všem kategoriím uživatelů. Jedná se o službu, která v internetu zpřístupňuje hypertextové dokumenty a je založena na architektuře klient – server. Úspěch této služby přišel zejména z toho důvodu, že uživatelům nabízí jak atraktivní grafické prostředí, tak také podporou multimédií a další integraci na jiné služby.

### **Historie WWW**

Vznik služby World Wide Web se datuje k roku 1990. Rok před vznikem WWW vzešel požadavek z Evropské organizace CERN (Evropská organizace pro jaderný výzkum) na lehce ovladatelný a všem přístupný systém. Zkrátka spojit právě se vyvíjející počítačové technologie, datové sítě a hypertext do silného a snadno použitelného globálního informačního systému.

CERNem byl osloven britský specialista Tim Bernerse-Lee, který zde pracoval a měl s podobnou prací zkušenosti. Po krátkém vývoji se zrodila první verze WWW, která byla původně určena a vyvinuta jen pro účely automatického sdílení informací mezi vědci na univerzitách po celém světě [14]. Za zmínku také stojí to, že služba s název World Wide Web se mohla jmenovat jinak. Sám autor řekl [15]: "Alternativy, *které jsem zvažoval, byly Mine of Information, zkráceně Moi, což bylo moc egoistické, dále The Information Mine, zkráceně Tim, které znělo zase moc egocentricky, nebo Information Mesh, které znělo podobně jako slovo Mess, i když popisovat nepořádek byl jedním z požadavků*".

Ke konci roku 1990 Tim Berners-Lee měl hotový první webový server a také prohlížeč běžící v CERNu, kterým demonstroval své nápady. Tento kód pro první webový server vyvinul na svém počítači typu NeXT, zobrazeném na Obrázku 8, na kterém bylo pro jistotu červeným písmem napsáno "*This machine is a server. DO NOT POWER IT DOWN!!*", čímž se mělo zabránit tomu, že by některý zaměstnanec náhodně počítač vypnul. Adresa info.cern.ch, načtena na Obrázku 9, byla světově první website, běžící na počítači NeXT v CERNu a světově první webovou stránkou se stala http://info.cern.ch/hypertext/WWW/TheProject.html [14]. Tyto stránky jsou stále platné a uživatelé si je mohou kdykoli prohlédnout.

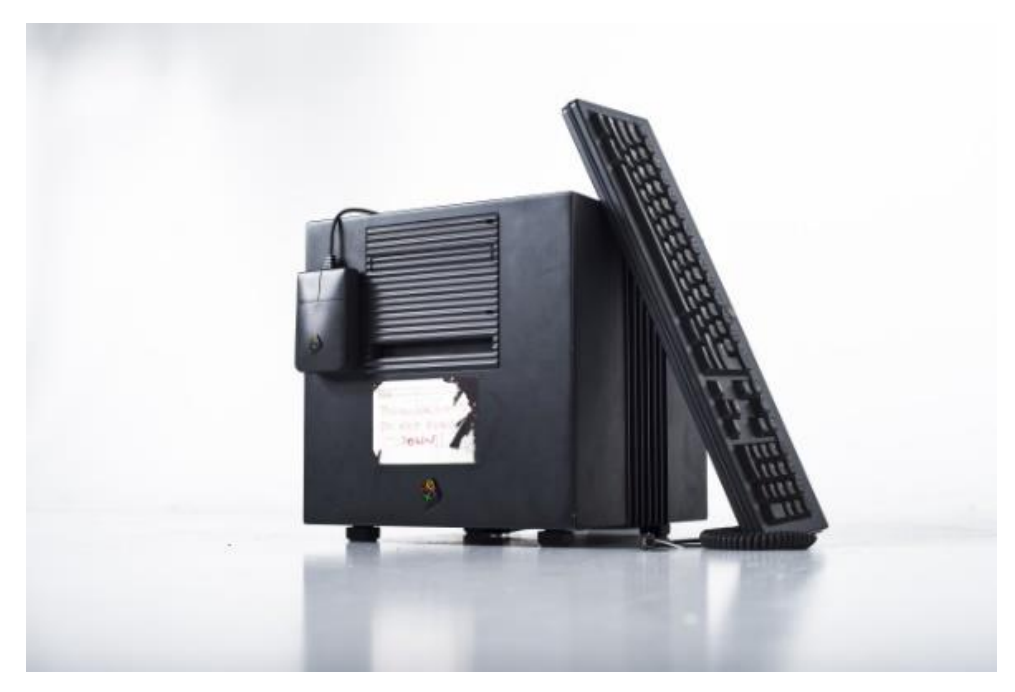

**Obrázek 8 – Replika počítače NeXT Tima Berners-Lee [16]**

# <span id="page-25-0"></span>http://info.cern.ch - home of the first website

From here you can:

- · Browse the first website
- · Browse the first website using the line-mode browser simulator
- Learn about the birth of the web
- Learn about CERN, the physics laboratory where the web was born

#### **Obrázek 9 - První Website [17]**

### <span id="page-25-1"></span>**WWW obecně**

Jedná se o službu, která se používá pro sdílení, ukládání, prohlížení a odkazování na dokumenty, které se nachází v internetu. Tyto dokumenty neboli webové stránky, si jednotliví uživatelé prohlíží přes webové prohlížeče, o kterých bude zmínka v navazující kapitole. Jednotlivé webové stránky jsou dále uloženy na konkrétních webových serverech a jsou spojené přes hypertextové odkazy, kterým se říká URL (Uniform Resource Locator ("jednotná adresa zdroje")).

Jelikož se často stává, že jsou jednotlivé pojmy mezi sebou zaměňovány, zde je jejich rychlý přehled a krátké vysvětlení:

- Internet globální systém vzájemně propojených počítačových sítí
- World Wide Web služba, která funguje na internetu
- Website sdružení (kolekce) webových stránek, též známé jako web (Obrázek 9)
- Web page jedna konkrétní stránka na webu
- Web server počítač odpovědný za vyřizování hypertextových (http) požadavků od klienta, klientem zde rozumíme webový vyhledávač
- Web browser program, který je určen pro prohlížení webových stránek

# <span id="page-27-0"></span>**4 Vyhledávání na internetu**

Jak již bylo zmíněno v předešlých kapitolách, díky přelomovému období, které se datuje ke vzniku služby WWW od Tima Bernerse-Lee, byl na Internet umístěn hypertext. Jedná se o způsob strukturování textu, kdy v podstatě každé slovo je propojeno s nekonečně mnoho dalšími slovy. To umožňuje uživateli vytvářet vlastí spojení s částmi textu. Různé vyhledávací služby se starají o to, aby převáděly miliony hypertextových stránek do přehledné a lehce ovladatelné struktury. Díky obrovskému přibývání dokumentů na internetu vznikly nástroje, které se zabývají kvalitním vyhledáváním na internetu, a tak chtějí uživateli podat co nejpřívětivější způsob získávání určitých informací.

# <span id="page-27-1"></span>*4.1 Nástroje pro vyhledávání*

Nástroje pro vyhledávání je možné rozdělit do několika kategorií. Mezi základní dva nástroje patří předmětové katalogy (kapitola 4.2), které jsou schopny klasifikovat dokumenty, ba dokonce i celé servery podle dané předmětové klasifikace. Druhým způsobem jsou pak vyhledávací stroje (kapitola 4.3) indexující slova, která se vyskytují ve www dokumentech. Tyto dva základní nástroje ještě doplňují metavyhledávače (kapitola 4.4), které při zadání dotazu spojují několik vyhledávačů a snaží se tak poskytnout úplnost hledaného výrazu.

Jednotlivé nástroje se od sebe liší jak způsobem sběru dat, tak i jejich zpřístupňováním. I přes různé odlišnosti díky dlouhému vývoji internetu a velkému nárůstu počtu informací většina těchto služeb kombinuje strategie vyhledávání, které ve své knize popsal Sklenák [1]. Rozdělil je na tři základní modely vyhledávání:

> Grazing – Slouží při vyhledávání informací ve vybraných informačních zdrojích v předem stanovených časových intervalech. Jednotlivé dotazy jsou sestavovány předem a mají ustálený charakter. Uživatel touto cestou získává pravidelné a aktuální informace dle vybraného tématu. Tento způsob vyhledávání slouží například v databázích, které jsou často doplňovány novými informacemi. Do této metody můžeme přiřadit i elektronickou poštu, která grazing využívá pro informování uživatele o určitých novinkách.

- Hunting Jedná se o metodu, která je využívána pro online systémy. Konkrétní uživatel chce vyhledat určitou informaci, kterou vyjádří v podobě dotazu. Následně informační systém tento dotaz vyhodnotí. Na základě získaných odpovědí uživatel může svůj dotaz upřesnit pro kvalitnější výsledky.
- Browsing Do češtiny můžeme přeložit jako jednoduché prohlížení. Je využito, pokud uživatel nemá jasnou představu, co hledá. Je zadán nespecifikovaný dotaz, který dále upřesňuje. Při zadání dotazu uživatel nalézá bližší a bližší pojmy, které následně využije při novém hledání a tím postupně zpřesňuje hledaný výraz. Tuto metodu prohlížení využívá služba WWW.

Výše popsané metody jsou obecné a dají se využít tak, jak jednotlivý uživatel potřebuje. Navíc se můžeme setkat i s autory, kteří definují modely vyhledávání pomocí jiných pojmů. Důležité je mít na vědomí to, že nám nikdy stoprocentně nezaručí efektivní nalezení požadované informace. Jedním z nejdůležitějších prvků při vyhledávání na internetu je samozřejmě zkušenost. Každý uživatel si tak sám vytvoří nejlepší možnou strategii, která ho nejrychleji a nejspolehlivěji dovede k požadované informaci.

# <span id="page-28-0"></span>*4.2 Předmětové katalogy*

V začátcích WWW byly katalogy velmi používané a snažily se uživatelům předložit určitý strukturovaný pohled. Jejich snahou je uspořádat neuspořádané. Dříve, když bylo celkově na internetu málo stránek, se právě tyto katalogy vytvářely. To ale neznamená, že v dnešní době již zanikly. Spíše se spojily s indexovacími vyhledávacími stroji, kterým se dohromady říká Portál (více k portálu v podkapitole 4.2.1).

Katalogy se řadí mezi vyhledávací nástroje, ve kterých jsou adresy dokumentů uložených na internetu přehledně uspořádány do jednotlivých kategorií. Jsou řazeny do témat s určitou hierarchickou strukturou. Uživatel postupuje od obecné (nejvyšší) kategorie dále do podkategorií, které jsou blíže specifikované a postupně se blíží k hledané informaci. Díky tomu, že jsou jednotlivé kategorie jasně specifikované, může jimi uživatel hladce postupovat. V podstatě je tento styl vyhledávání založen na tom, že dotazující nepotřebuje mít přesnou představu, co hledá, protože ho k tomu předmětový katalog sám dovede.

Katalogy si definují dva cíle, které jsou pro tento styl specifické. Tyto cíle ve své knize [1] definoval Sklenák:

- Vytváří strukturovaný pohled na dokumenty uložené na internetu
- Snaží se odstranit nevýhodu robotů, kteří pracují mechanicky

Katalogy byly nejprve řešeny ručně a vždy byly spravovány určitými "nadšenci", tedy uživateli, kteří se zabývali jejich správou. To zahrnovalo každodenní sledování dění na internetu, specifikování konkrétního zdroje a následně jeho zařazení do určité kategorie dle svého uvážení. Tento způsob byl samozřejmě proveditelný jen do fáze, kdy na internetu nebylo takové množství stránek. Postupem času byla do katalogů přidána pro všechny uživatele možnost navrhnout konkrétní stránku do příslušné sekce katalogu. Tato možnost byla dostupná přes triviální formulář, který byl po vyplnění zkontrolován správcem daného katalogu a následně zařazen do databáze katalogu.

Na internetu jsou dostupné různé katalogy, které se od sebe mohou velmi lišit podle toho, na co je při jejich vytváření kladen důraz. Jedním hlediskem může být úplnost a kvalita jednotlivých katalogů. Rozdíl mezi těmito katalogy může být opravdu markantní, jelikož je tento problém závislý na správcovské aktualizaci databáze katalogu. Dalším, a také základním rozlišením jednotlivých katalogů jsou katalogy komerční a katalogy akademické, které jsou určené pro uživatele s hlubším zájmem o získávání informací především z oblasti techniky, vědy a podobně.

## <span id="page-29-0"></span>**4.2.1 Portály**

Portály vznikly a vycházejí z původních předmětových katalogů, které dále nabízejí, ale také se rozšířily o indexovací vyhledávání plus další užitečné funkce, které konkrétní uživatel rád využije. Webový portál je možné definovat jako první stránku, která se uživateli načte po spuštění prohlížeče. Samozřejmě pokud to má tak uživatel nastavené.

21

I přes tento fakt je vyhledávání a prohlížení na internetu stále dominantou vyhledávacích nástrojů. Z toho důvodu portály musely zaujmout uživatele a dopřát mu co možná nejvíce funkcí na jednom místě. Tak se postupně do portálů přidávaly různé vymoženosti, které jsou pro uživatele přívětivé. Na některých portálech je navíc možnost si dle vlastních preferencí upravit vzhled a obsah.

Mezi služby internetových portálů můžeme zařadit například:

- Vyhledávání informací katalogového typu
- Vyhledávání informací fulltextového typu
- Katalogy firem
- Různé druhy zpravodajství
- Kurzy měn
- E-mail
- Televizní program
- Předpověď počasí
- Mapy
- Jízdní řády
- Vyhledávače zboží
- Kalendář a svátky
- Bazar

Postupným zkvalitňováním portálů si velká část uživatelů navykla na tento způsob zobrazení. Jak přibývaly služby a možnosti na jednotlivých portálech, zvětšovalo se i množství uživatelů. Pro určité uživatele může být totiž nepřívětivé a nepřehledné přecházet nahodile mezi jednotlivými službami. Díky portálu je ale vše přehledně uspořádáno na jednom místě. Nemluvě o tom, že si lze jednotlivé uspořádání povětšinou přizpůsobit dle libosti.

Z tohoto pohledu je možné usuzovat, že portály budou stále oblíbenější, protože z toho, jakým způsobem se nyní vyvíjí internet a celá společnost, je jasné, že uživatelé budou více požadovat co nejpřesnější a nejjednodušeji dostupné informace. Zkrátka bez dalšího zbytečného klikání a hledání. Takto je internet přívětivý i pro širší část populace a i počítačově méně gramotní uživatelé si s portálem snadno poradí a nemusí nic dalšího zdlouhavě hledat.

# **Příklady portálů**

Pro lepší představu jsou zobrazeny dva portály, které jsou v dnešní době velmi úspěšné. Jedním z nich je zahraniční portál My Yahoo a druhý představený portál je tuzemský Seznam.

# **My Yahoo**

Portál My Yahoo odpovídá správnému přístupu k uživatelům. I pro náhodného návštěvníka je velmi přívětivý a ze začátku nabízí několik přehledových oken, které je možné využít.

Každopádně větší komfort nastává pro uživatele, kteří jsou v tomto portálu registrovaní a mají zde svůj vlastní účet. Těm totiž portál nabízí více možností. Ať už se jedná o možnost přidávání nová okna nebo seřazení si jednotlivých oken na úvodní ploše dle vlastního uvážení. Na Obrázku 10 můžete vidět ukázku úvodní stránky, pokud je návštěvník této stránky nepřihlášený. Vyskytují se zde například:

- Aktuální počasí pro konkrétní lokalitu
- Políčko pro prohledávání webu
- Přihlášení do e-mailového klienta
- Aktuální sportovní výsledky
- Aktuální zpravodajství
- Pohyby akcií na burze

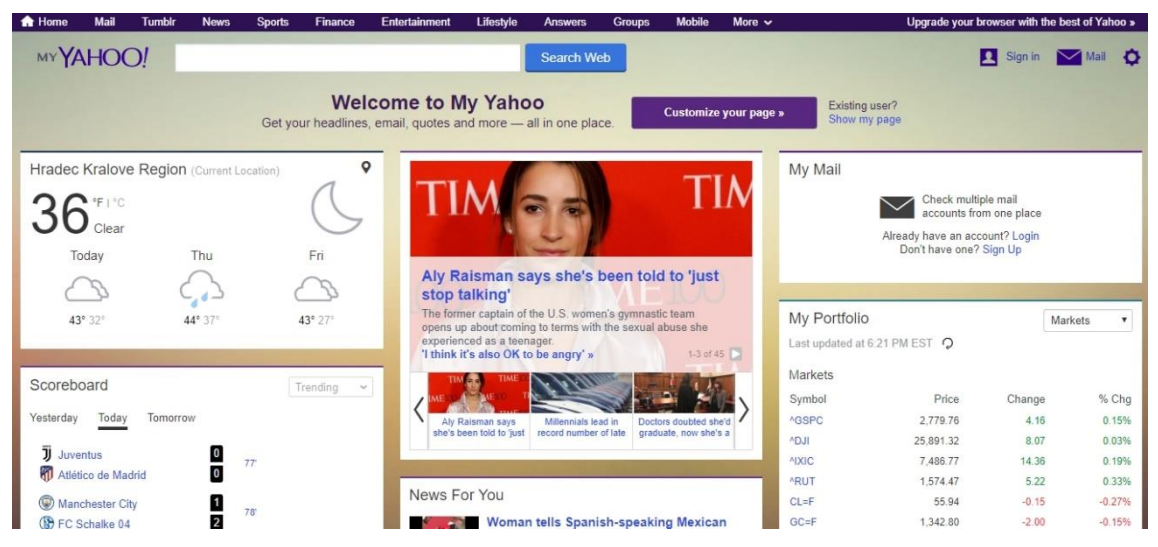

**Obrázek 10 - Úvodní stránka portálu My Yahoo [18]**

## <span id="page-32-0"></span>**Seznam**

Portál Seznam asi není potřeba příliš popisovat. Jedná se o jednu z nejnavštěvovanějších a nejpoužívanějších stránek v České republice. Je hojně využívána jako úvodní stránka a takzvaný rozcestník pro další kroky na internetu.

Seznam disponuje možností využívat stránky jako přihlášený, nebo nepřihlášený uživatel. Zde je oproti zahraničnímu kolegovi malá výhoda v tom, že i nepřihlášený uživatel může rozmísťovat jednotlivá okna, jak se mu zlíbí. Pro přihlášené uživatele jsou zde další pokročilá nastavení, jako například výběr vlastních oken, možnost změnit si pozadí úvodní obrazovky či dokonce se rozhodnout, kolik sloupečků se bude nacházet na úvodní stránce.

Na Obrázku 11 můžeme vidět základní obrazovku portálu Seznam. Nachází se zde třeba:

- Aktuální zprávy
- Možné přihlášení do e-mailu
- Políčko pro vyhledávání na webu
- Aktuální den a kdo má svátek
- Aktuální počasí
- Takzvané Služby, které plní funkci katalogů

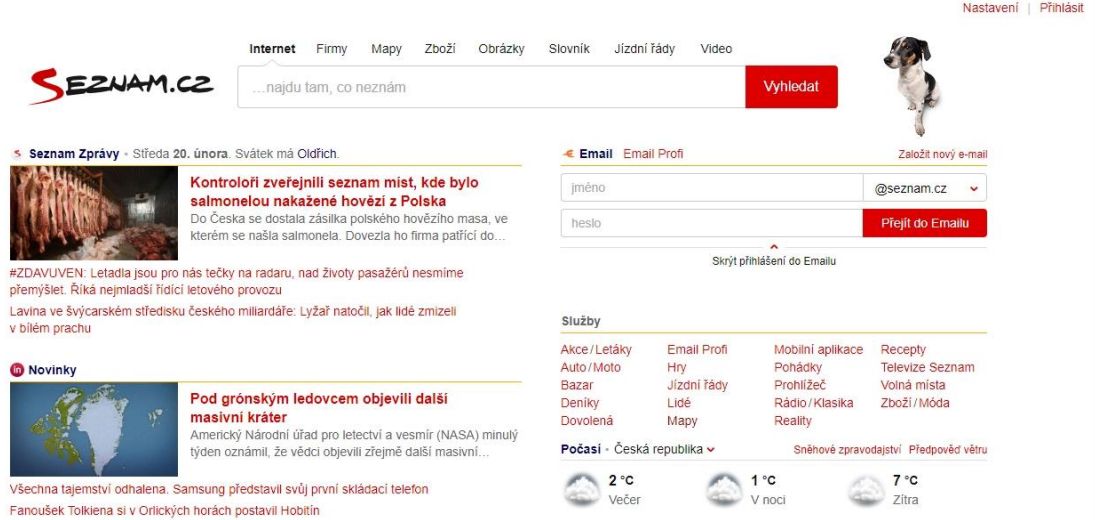

**Obrázek 11 - Úvodní stránka portálu Seznam [19]**

# <span id="page-33-1"></span><span id="page-33-0"></span>*4.3 Vyhledávací stroje*

Anglicky známé jako search engines a česky zkráceně jako vyhledávače. Jedná se o velmi populární prostředek pro lokalizaci a vyhledávání informací na internetu. Jde o mocný prostředek, který využívá téměř každý uživatel na internetu pro hledání konkrétních věcí. Zjednodušeně můžeme říci, že fungují, z hlediska uživatelů, na jednoduchém principu. Využívají se z pravidla tak, že osoby na internetu zadávají dotazy, většinou výčtem jednoho až dvou slov, kterými se snaží co nejpřesněji vystihnout informační potřebu. Uživatel zadá dotaz a zmáčkne tlačítko "hledej". Jedná se tedy o takzvaný Search and Go postup.

Sklenák, ve své knize Data, Informace a znalosti [1], zmiňuje tři základní pojmy, které provází daná vyhledávání. Jedná se o:

- Klíčové slovo (Keyword) Slova, slovní spojení, nebo i část slova, která uživatel používá při hledání určité informace.
- Dotaz (Query) Komplexní použití vyhledávání. Toto vyhledávání operuje s klíčovými slovy, ale s nimi používá i logické operátory, které uživateli umožní přesnější vyhledání určité informace. V běžném použití se tento způsob již moc nevyužívá, což je způsobeno zkvalitňováním vyhledávacích strojů.

 Hit – Pokud pomocí klíčového slova či dotazu úspěšně vyhledáme určité stránky (dokumenty), pak jsou označovány jako hit. Většinou po zadání dotazu máme více než jeden zobrazený hit.

Jedná se o software, který hledá jednotlivé webové stránky a následně je nabízí uživatelům. Tyto stránky indexuje do své databáze, ve které dovoluje uživatelům vyhledávat pomocí dotazů jednotlivé webové stránky. To znamená, že v podstatě žádný vyhledávač neprohledává úplně celý prostor internetu, ale pouze tu část, kterou si indexuje v databázi. Po zadání dotazu nám vyhledávač vrátí určité množství stránek dle složitosti našeho požadavku. Vyhledávače pak řadí stránky na základě různých preferencí. Většinou se stránky řadí podle popularity, které se říká ranking stránky, nebo anglicky pagerank. Dále například podle toho, kolikrát se daný dotaz nachází na určité stránce a také kde se daný dotaz nachází. To znamená, kolikrát a jak je obsažen v textu. Jestli je součástí url stránky, nadpisu stránky a podobně.

Dle publikace Davida F. Gleiche [20], která se zabývá pagerankem, byla tato metoda vynalezena firmou Google a jejím hlavním účelem bylo hodnocení webových stránek přes jejich strukturu. Funkce má za cíl zdokonalit vyhledávací nástroj pro web. Když uživatelé zadali dotaz pro hledání informace, byla jim poskytnuta obrovská sada webových stránek, která korespondovala se zadaným dotazem. To ale firmě Google nestačilo, a tak chtěla do této služby přidat nějaké vylepšení, které dokáže uživateli přinést ještě kvalitnější informace, popřípadě tyto informace seřadit podle věrohodnějších zdrojů. Z toho důvodu vznikl takzvaný ranking stránek, který do vyhledávání zahrnuje míru významu stránky a dokáže tak spolehlivě odlišit kvalitní a známe stránky od těch méně kvalitních. Podle toho pak seřadí uživateli výsledky vyhledávání.

### <span id="page-34-0"></span>**4.3.1 Fungování vyhledávačů**

Medková ve své publikaci [21] popsala tři základní komponenty pro fungování vyhledávání na internetu. Těmito komponenty jsou robot, index a vlastní vyhledávací stroj. Zjednodušeně bychom mohli říci, že robot vyhledává dokumenty,

které se následně indexují a ukládají do indexu a v závěru jsou indexované dokumenty použity ve vyhledávacím procesu.

### **Robot**

Slovo robot se používá v kontextu s internetem a s prohledáváním webových stránek. V některých dokumentacích se můžeme také setkat s pojmem worm (červ) nebo spider (pavouk).

Robot funguje tak, že prochází, prohledává a následně shromažďuje webové dokumenty, ze kterých se následně utváří index. Jedná se o program, který dle nastaveného algoritmu prochází www servery a jejich jednotlivé dokumenty, které dále analyzuje. Cílem robota je mít dobře zmapovanou aktuální situaci na webu.

Roboti vyhledávají a mapují webový svět téměř nepřetržitě. Je totiž nemožné, aby se jednotlivý robot spouštěl až ve chvíli, kdy uživatel zadá ve vyhledávači určitý dotaz. Pokud by to fungovalo tímto stylem, vyhledávací odezva by byla velmi pomalá. Roboti tedy pracují buď nepřetržitě, nebo jsou spouštěni v určitých intervalech. Kupříkladu jednou denně.

V knize Data, informace, znalosti a internet [1] od Sklenáka jsou popsány různé strategie procházení jednotlivých robotů.

- Vyhledávání do hloubky vyhledávání jednotlivých stránek začíná od jednoho dokumentu a dále se postupuje hlouběji dle počtu úrovní vnořených odkazů. Tímto způsobem robot postupuje, dokud nenarazí na dokument, který žádné vnořené odkazy nemá. Po tom, co robot zjistí, že se dostal na konec, vrátí se zpátky a začne prohledávat nový dokument od úplného začátku.
- Vyhledávání do šířky toto vyhledávání funguje v podstatě na stejném principu, ale s tou změnou, že robot nejprve prohledá všechny odkazy v prvním dokumentu a pak přejde k dalšímu dokumentu.
- Souběžnost ke zrychlení vyhledávání se používá takzvaný simultánní přístup. To znamená, že nepracuje jen jeden robot, ale více robotů.
Náhodné vyhledávání – při této strategii robot začíná s určitým seznamem dokumentů. Z nich si náhodně vybere jednu položku, kterou dále detailněji prozkoumá a zpracuje.

### **Index**

Roboti prohledávají web a indexují jednotlivé dokumenty. Tím vzniká index, který obsahuje například klíčová slova k jednotlivým www dokumentům. Index je způsob organizace údajů, které jsou nashromážděny díky práci robota. Indexace může probíhat z různých částí dokumentů. Zde záleží čistě na robotovi, jak je nastaven a jaké informace do indexu uloží. Může se jednat o plný text, nadpisy, zvýrazněné názvy, klíčová slova a tak dále.

Jelikož by indexování bylo velmi obsáhle a v určité míře i duplicitní, tak se provádí transformace slov, která napomáhá lepšímu vyhledávání. Může se jednat o sjednocování velikosti písmen. Tím pádem se nerozlišují velká a malá písmena a vše je uloženo ve stylu malých písmen. Další možností jsou takzvaná stop slova. Jedná se o slova, která nemají s vyhledávacím dokumentem nic společného. V tomto případě se bavíme o předložkách, či spojkách.

Na každé slovo, které je obsaženo v indexu, jsou navázány odkazy, které vedou na konkrétní dokumenty. Indexace neznamená jen zachycení určitého souboru. V indexu mohou být zahrnuty i další informace, jako například počet výskytu slova v dokumentu, pagerank, přesná lokalizace výskytu daného slova. Jak fungují roboti a kde se uchovává index, závisí na vyhledávacím stroji. Právě proto nám různé vyhledávače mohou vrátit odlišné výsledky.

#### **Vyhledávací stroj**

Pokud máme za pomocí robota vytvořené indexy, můžeme přejít k samotnému vyhledávání informací pomocí vyhledávacího stoje. Uživatel zadá konkrétní dotaz a vyhledávač pomocí indexu provede jeho vyhodnocení. Záleží především na tom, jak kvalitní má vyhledávací stroj své roboty, jelikož každý vyhledávač může uživateli poskytnout odlišné dokumenty.

Každý vyhledávač se snaží svému uživateli poskytnout dokumenty již seřazené dle určitých charakteristik. Jedná se například o zmíněný pagerank stránky, dále za pomocí frekvence výskytu dotazovaných slov v dokumentu, podle klíčových slov, názvu, popisu a jiných možností.

#### **4.3.2 Vyhledávání na webu pomocí služby Google**

Pro ukázku toho, jak funguje vyhledávací stroj je použita služba Google, která na svých stránkách [22] tento postup srozumitelně vysvětluje. Pro obyčejný dotaz, který se vyhledává na Googlu, existují miliony webových stránek s odpovídajícími informacemi. K tomu, aby služba zobrazila co možná nejvěrohodnější stránky, je zapotřebí správně nastaveného procesu vyhledávání.

Google také používá pro procházení webových stránek roboty, kterým říká spiders (pavouci) a většina těchto spiderů funguje neustále a stále prohledává nové dokumenty, které indexuje a ukládá do indexu vyhledávání. Pro představu prohledávače od Googlu hledají a indexují informace ze stovek miliard webových stránek.

Pokud vyhledáváme informace na Googlu, tak neprohledáváme všechny webové stránky, ale "pouze" ty, které jsou zahrnuty v Google indexu. K tomu slouží právě spiders (dále jen prohledávače). Prohledávače nejprve načtou několik webových stánek, na kterých sledují odkazy na nové webové stránky, které také prohledají a pokračují na další odkazy stránek, až se jim podaří zanést do indexu velkou část webu. Proces vyhledávání začíná se seznamem webových stránek z minulého vyhledávání a mapou webů, která společnosti Google poskytují jejich vlastníci a to z toho důvodu, aby jejich web byl také zahrnutý do vyhledávání a následně do Google indexu. Aby byl index co nejaktuálnější, tak software věnuje zvláštní pozornost novým webům, změnám na stávajících webech a také nefunkčním odkazům. Google nabízí nástroje pro webmastery, podle kterých je možné definovat, jak se má jejich web procházet. A nejen to. Správci webů si mohou zažádat o opětovné projití nebo dokonce zrušit procházení a indexování jejich webů.

Když vyhledáváme určitou informaci, po zadání našeho dotazu se spustí neuvěřitelně rychlé prohledávání indexu, které nám na konci nabídne relevantní stránky k odpovídajícímu dotazu. Software tedy prohledá Google index a najde všechny stránky, která zahrnují hledaný dotaz. Někdy se může jednat až o stovky tisíc vyhledaných stránek. Zde nastává další velký úkol, kterým je určit jaké stránky uživateli nabídnout mezi prvními. K tomu Google využívá množství dotazů, podle kterých se rozhodne, jak uživateli seřadit a zobrazit webové stránky dle hledaného dotazu. Jedná se například o:

- Kolikrát se má klíčová slova vyskytují na stránce?
- Jsou klíčová slova obsažena v titulu?
- Jsou klíčová slova obsaženy v url?
- Vyskytují se klíčová slova na stránce těsně vedle sebe?
- Obsahuje stránka synonyma k danému slovu?
- Pochází stránka z kvalitního webu?
- Nejedná se o spam?
- Jaký má stránka Pagerank?

Všechny tyto faktory (je jich přes 200) Google zahrne, vyhodnotí a během cca půl sekundy uživateli nabídne výsledky vyhledávání.

Vyhledávání si můžeme ukázat na příkladu, kde jsme zadali dotaz "pes domácí" (Obrázek 12). Po zadání dotazu se nám na začátku vypíše, přibližně kolik stránek nám Google nabídl a za jak dlouhý čas. V našem případě se tedy bavíme o cca 13 000 000 stránkách, které jsme dostali za 0,36 sekundy, což je až neuvěřitelné. Každý výsledek pak obsahuje nadpis, adresu webové stránky a krátký popis, který umožní lépe se rozhodnout, kterou stránku si vyberu a blíže se na ni podívám. Při vyhledávání se nám mohou zobrazit reklamy, které se Google snaží přizpůsobit našemu vyhledávání a také ukázky jednotlivých webů, či obrázky spojené s daným tématem.

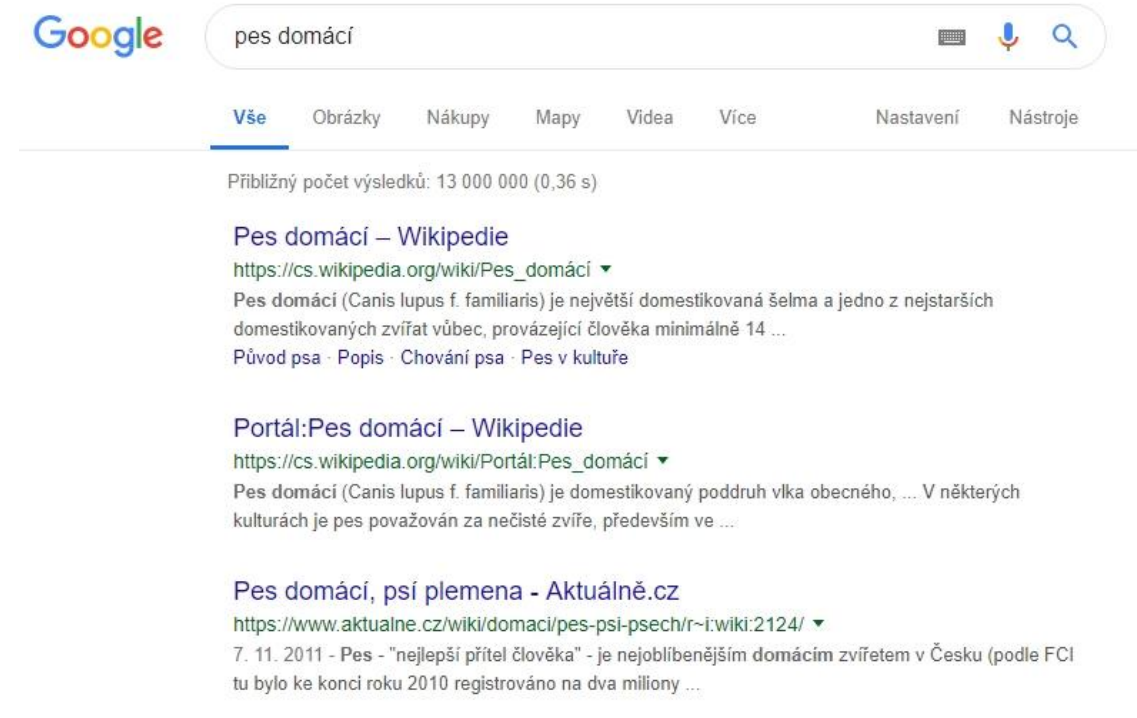

**Obrázek 12 - Ukázka vyhledávání na Googlu [22]**

Při tom, co prohledávači indexují jednotlivé dokumenty, se je také snaží co nejkvalitněji uložit do indexu. To funguje způsobem tím, že software nalezenou stránku vykreslí, obdobně jako prohlížeč, vyhodnotí důležité signály a následně ji zapíše do indexu. Mezi důležité signály pro ukládání stránek do indexu můžou patřit klíčová slova nebo stáří daného webu. Dle informací ze stránek Googlu [21] zahrnuje jejich index stovky miliard webových stránek a jeho velikost přesahuje 100 000 000 gigabajtů. Tento index bychom mohli přirovnat k rejstříku, který se většinou vyskytuje na konci knihy. To znamená, že obsahuje všechna slova, na která roboti v průběhu indexování narazili.

# *4.4 Metavyhledávací stroje*

Funkci metavyhledávače popisuje Medková ve své publikaci Informace a internet [21]. Metavyhledávače nefungují jako obyčejný vyhledávací systém, jako je například Google. Tyto stroje nemají vlastní databázi indexů a jejich primárním účelem je pro vyhledávání používat ostatní vyhledávací stroje.

Tímto způsobem se snažili uživatelům internetu ušetřit starosti s rozhodováním, jaký vyhledávací stroj použít. Z toho důvodu, že slučují více vyhledávačů dohromady, se snaží uživateli poskytnout komplexní přehled informací, který osoba, po zadání dotazu, požaduje vidět a nalézt. Metavyhledávače poskytují většinou menší počet nalezených stránek, ale na druhou stranu s větším stupněm relevance

Metavyhledávače můžeme dle Medkové [21] rozdělit do dvou skupin:

- Serverové metavyhledávače tyto systémy jsou instalované a přístupné na jednotlivých serverech a následně zdarma přístupné klientům. Příkladem může být MetaCrawler, který spojoval vyhledávání Google, Bing, Yahoo a tak dále. V dnešní době, konkrétně od roku 2017 byl tento vyhledávač znovu zprovozněn, ale nyní už jako obyčejný vyhledávač.
- Metavyhledávače u uživatelů tyto systémy jsou instalované u jednotlivých počítačových uživatelů. Většinou byly tyto nástroje poskytovány za určitý peněžitý obnos. Zde záleželo, kterou verzi chtěl uživatel využívat. Tyto metavyhledávače mají předem definovaný seznam portálů, katalogů a vyhledávačů, z nichž si uživatel může vybrat, které do vyhledávání zapojí. Jedním z příkladů může být systém Kartoo, který je na Obrázku 13.

#### **4.4.1 Metavyhledávač Kartoo**

Kartoo byl systém založený na metavyhledávání. Bohužel v dnešní době je již nefunkční. Tento systém vznikl v roce 2001 ve Francii. V roce 2010 bylo Kartoo zrušeno, nejspíše asi kvůli stále se zmenšujícímu zájmu uživatelů.

Kartoo fungovalo na grafickém rozhraní Adobe flash. Výsledky jednotlivých vyhledávání byly uživateli zobrazovány formou mapy s bloky různých barev, které byly mezi sebou vzájemně propojeny.

Když uživatel zadal dotaz do systému Kartoo, dostal určité výsledky zobrazené formou propojené mapy, která byla reprezentována složkami. Na každou složku bylo možné se prokliknout a tím pádem se do vyhledávaného dotazu přidalo další slovo a vyhledané informace se zúžily do menší mapy. Takto bylo možné mapou proklikávat až k detailním informacím. V podstatě bychom mohli vyhledávání přirovnat k interaktivnímu diagramu spidera (pavouka). [23]

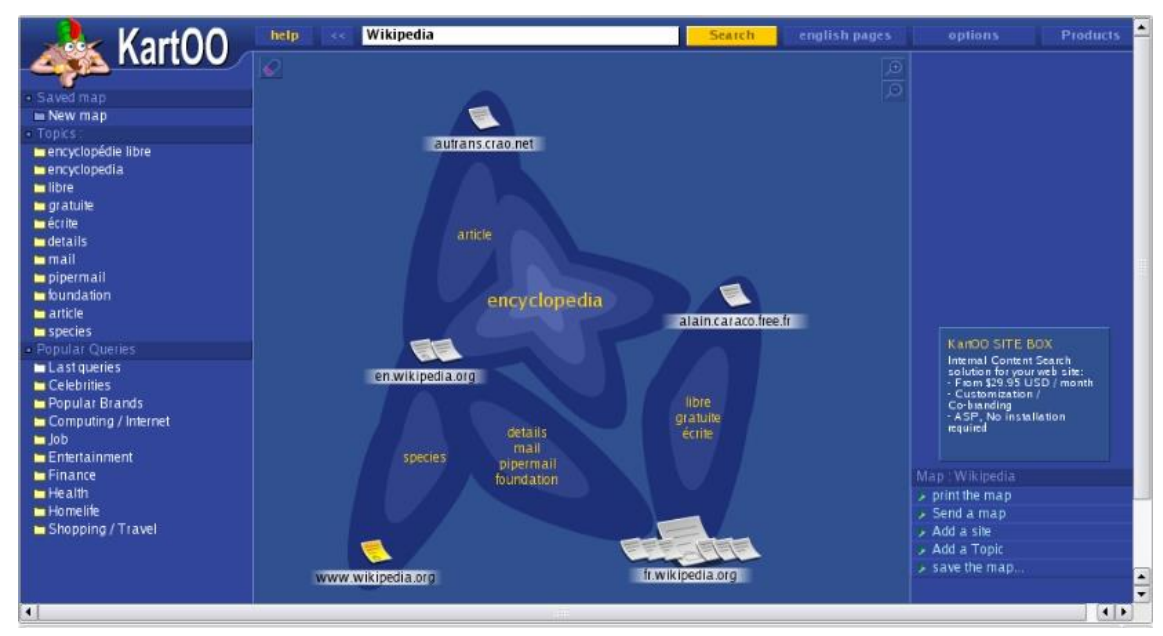

**Obrázek 13 - Systém Kartoo [23]**

# *4.5 Online spolupráce*

Za online spolupráci bychom mohli označit v současné době se rozmáhající styl vyhledávání. V podstatě se nejedná ani o vyhledávání. Uživatelé mají přehled o různých diskuzích, kde pokládají dotazy ostatním uživatelům, kteří jim jsou ve většině případů ochotni pomoci. Uživatel se tak na internetu vyhne zdlouhavému vyhledávání určitého problému. Podobně se přistupuje i k sociálním sítím jako je Facebook, nebo Instagram, kde uživatelé diskutují své dotazy a snaží se na ně najít odpovědi přes ostatní uživatele.

I když tento způsob zní velmi lákavě a jednoduše, mohou se uživatelé setkat s velkou nevolí ostatních osob "rádců", kteří se snaží tazatele spíše zesměšnit a přechytračit. Další nevýhodou může být zbytečné přehlcení diskusí, jelikož uživatelé se stávají lenivější a nechtějí dotazy hledat přes vyhledávače, a tak raději zakládají velkou spoustu duplicitních otázek do diskusních fór.

# **5 Vývoj internetu**

Vznik webu se datuje k roku 1991, kdy byl oficiálně spuštěný první web. V této době byl zaznamenán nárůst počtu webů, který se každým dnem zvyšuje. Nyní můžeme s jistotou tvrdit, že je na světě více jak 1,6 miliardy webů. Zajímavostí však je, že "jen" 200 milionů je aktivních.

Hranice jedné miliardy byla poprvé překročena v roce 2014, následně počet klesl pod jednu miliardu, a přes miliardu se opět vyšplhal až v roce 2016. Očekává se, že již v roce 2019, popřípadě v roce 2020 bude překročena hranice dvou miliard. Vývoj v jednotlivých letech je vidět na následujícím Obrázku 14 [24].

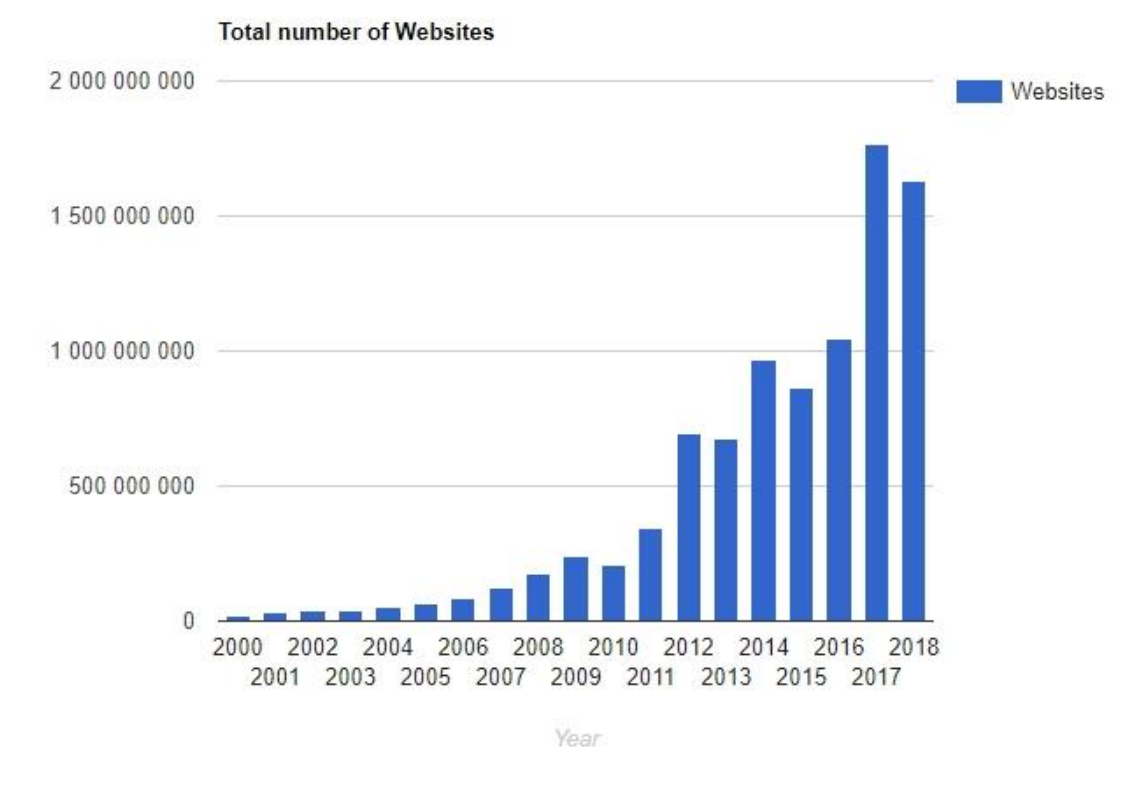

**Obrázek 14 - Celkový počet webů dle roku [24]**

Za zmínku také stojí vývoj počtu uživatelů na internetu. Ten je na stránkách internetlivestats.com zaznamenám od roku 1993. Na Obrázku 15 můžeme vidět, že první miliarda uživatelů byla překročena v roce 2005, druhá miliarda v roce 2010, třetí miliarda v roce 2014. Ze statistik vyplývá, že čtvrtá miliarda byla překročena v roce 2018. Nyní (rok 2019) hovoříme již téměř o 4,15 miliardách uživatelů.

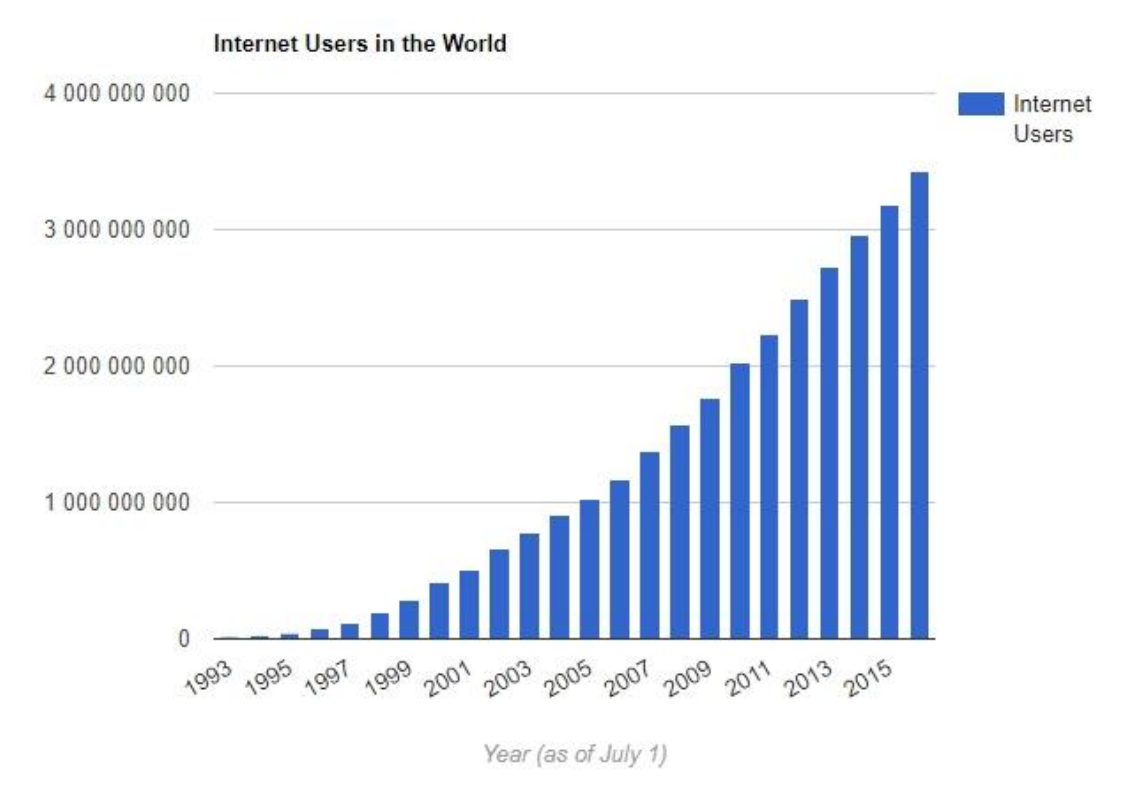

**Obrázek 15 - Vývoj počtu uživatelů na internetu [24]**

Za uživatele na internetu se považuje osoba, která má doma přístup k internetu. Za účelem přístupu musí mít uživatel funkční hardwarové vybavení, internetové připojení a uživatelský přístup k danému stroji. Není zde žádné věkové omezení. Zkráceně bychom tuto osobu mohli definovat jako uživatele, který má přístup k internetu prostřednictvím počítače nebo mobilního zařízení v domě, kde žije [24].

# **6 Pojmové mapy**

Pojmovou mapu můžeme popsat jako hierarchickou strukturu pojmů a vztahů mezi nimi. Jedná se o techniku, která znázorňuje pojmy a konkrétní vazby, kterými jsou jednotlivé pojmy spojeny. Vazby jsou popsány, aby bylo zřejmé, jak na sebe konkrétní dva pojmy navazují. Díky tomuto řešení je možné nahlížet na konkrétní problematiku jednoduše a přehledně. Dále viz Obrázek 16, na kterém jsou zobrazeny jednotlivé pojmy spojené popsanými vazbami, které určují další průchod pojmovou mapou a dále specifikují konkrétní problematiku. [25]

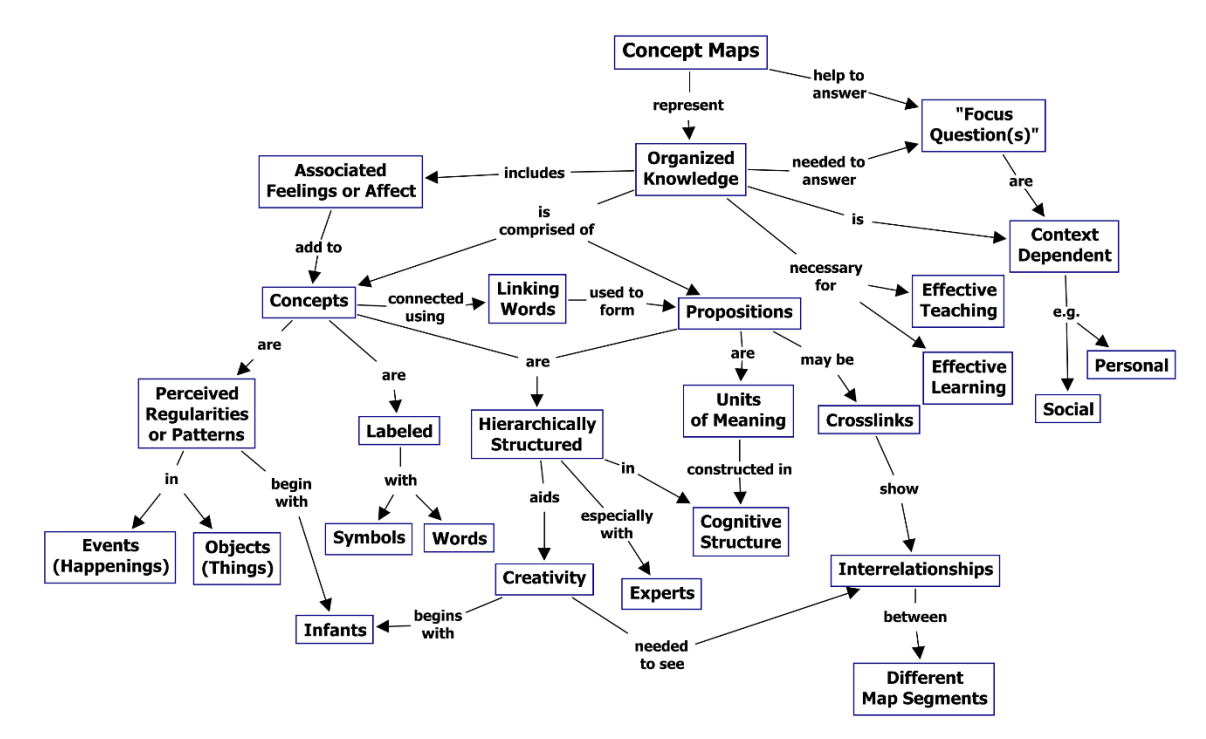

**Obrázek 16 - Ukázka pojmové mapy [26]**

Na Obrázku 16 je znázorněno celkové chápání pojmových map, převzaté ze stránky cmap.ihmc.us [26]. Z této mapy můžeme vyčíst, že jejím účelem je vysvětlit uživateli konkrétní problém, neboli poskytnout osobě odpověď na nějakou otázku. Takzvaně focus question. V našem případě se jedná o otázku Concept Maps, na kterou jsou napojeny upřesňující informace.

### *6.1 Historie a využití*

Reprezentace pomocí pojmových map byla navržena v roce 1972 v rámci výzkumného programu, který vedl Joseph D. Novak na Cornell University v New Yorku. Program, který nejprve vedl Novak, nebyl založený na pojmovém mapování, to z dané problematiky teprve vzešlo. Jednalo se totiž o program, který sledoval dětské chápání přírodních věd. Bohužel, bylo zjištěno, že dětské chápání je velmi obtížné zapsat. Proto bylo zapotřebí nalézt nový způsob, jak znázornit dětské myšlení, a tak se objevila myšlenka grafického znázornění, které se v daném programu velmi osvědčilo a již bylo snadnější s dětským chápáním lépe pracovat. Znázornění bylo provedeno formou pojmových map a tímto způsobem se vytvořil nový, průlomový nástroj, který se v dnešní době nepoužívá jen ve vzdělání a výzkumu, ale i v mnoha jiných odvětvích. [26]

Jedno z největších zastoupení mají pojmové mapy ve vzdělání, což je především zásluhou různých programům a výzkumů na vysokých školách. Výzkumy se zaměřují na implementaci map kupříkladu do síťových oblastí, na kooperaci pracovníků, dále hledají odpovědi na pozici pojmových map v edukačním procesu. Další způsob využití může představovat management, kde se jedná o podporu rozhodovacího procesu a další rozvětvení pojmů konkrétní organizace. Dobré je využití i při time managementu. Jsou také dobré při brainstormingu, jelikož podporují kreativitu a napomáhají účastníkům při tvorbě nových myšlenek. [27]

# *6.2 Základní pojmy*

#### **6.2.1 Pojem**

Pojmy jsou součásti každodenního života, ale bereme-li je v potaz samostatně, nemohou vyplnit celou kognitivní strukturu. Je to z toho důvodu, že samy o sobě nic neznamenají. Teprve pokud jednotlivé pojmy spojíme do správného kontextu, tak tím získají svůj smysl a srozumitelnost. Pokud se jedná o pojem v obecném slova smyslu, tak jej můžeme charakterizovat jako základní entity, které slouží k určení třídy hodnot a jsou určitým prvkem racionálního myšlení. [25]

Nejpříhodněji je možné si to ukázat na mnohoznačných pojmech, které se vyskytují nejen v českém jazyce a mohou být zdrojem jistého nedorozumění při

komunikaci. Pro ukázku můžeme použít slovo "oko". Za tímto pojmem se skrývá spousta různých, spolu nijak nesouvisejících významů. Většina osob si jistě vybaví lidské oko, čili zrakový orgán. V biologii se můžeme setkat například s rostlinou vraní oko, dále s pavím okem, čím jsou myšleny obrazce na ocasních perech páva a také jako kuří oko, které vzniká na prstech u nohy. V metrologii se slovem oko dříve označovala stará polská jednotka. Také se toto slovo používá v gastronomii jako mastné oko či volské oko. Oko může být také hudební skupina, film nebo hra. Proto význam pojmu je součástí mnoha různých oblastí lidského vědění a tím se stává jedinečný.

Vhodné je také rozlišit, že pojem a slovo nejsou v tomto slova smyslu synonyma. V podstatě pojem vnímáme jako základní prvek myšlení a slovo jako základní prvek věty. Pojem má tudíž definovaný obsah, rozsah a nemusí být nutně jednoslovný. Pro vysvětlení, jak je možné zobrazit pojem v pojmové mapě, slouží Obrázek 17. [25]

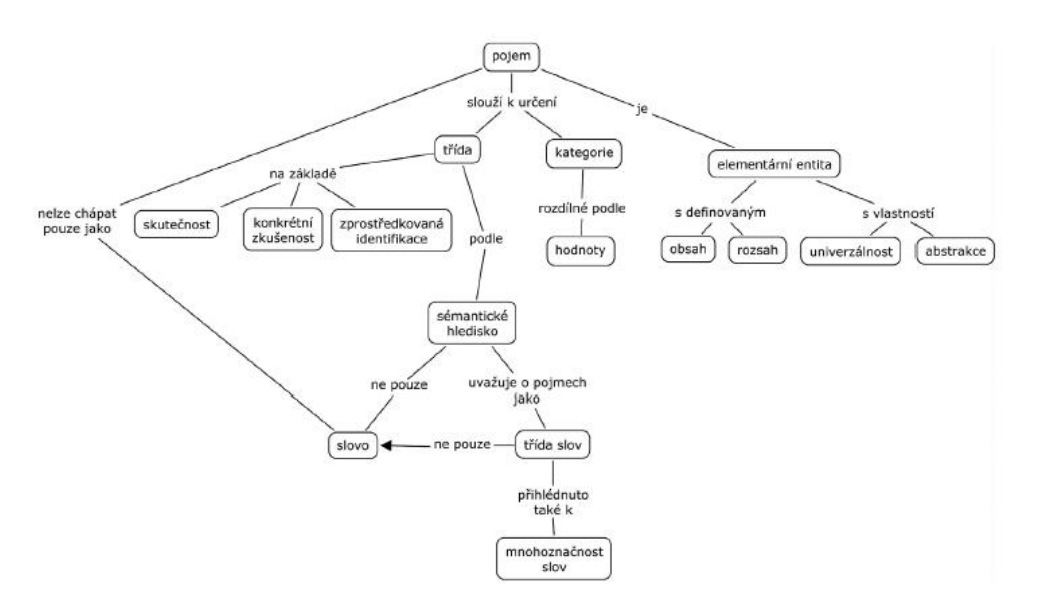

**Obrázek 17 - Znázornění pojmu v pojmové mapě [25]**

#### **6.2.2 Mapa**

Mapu můžeme definovat jako vizualizační a navigační entitu. Nejvíce se využívá v kartografii, kde slouží k zobrazení části reality. Ve většině případů se v kartografii setkáváme s mapou znázorňující zmenšený objekt. Například mapa České republiky. Další využití mapy je třeba v psychologii, kde slouží k označení určitých druhů organizérů. Mimo kartografickou mapu se můžeme setkat i s mapou myšlenkovou,

pojmovou, mentální, ale vždy s jiným stupněm abstrakce. Pro lepší znázornění pojmu mapa nám poslouží Obrázek 18. [25]

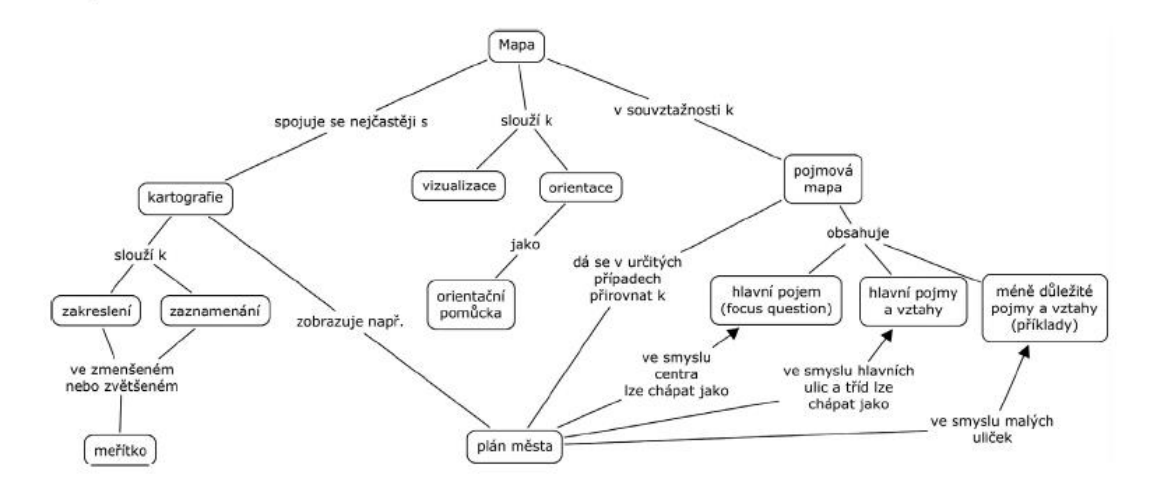

**Obrázek 18 - Znázornění mapy v pojmové mapě [25]**

#### **6.2.3 Vztah**

Jedná se o pojítko mezi pojmy. Je to spojení jednoho nebo více pojmů opět s jedním nebo více pojmy. Vztah dává spojeným pojmům určitý význam, který je u pojmové mapy neodmyslitelný. Díky tomu je možné konkrétní mapu více rozvíjet a také je velmi dobře čitelná a smysluplná pro každého uživatele. Jednotlivé vztahy mezi pojmy můžeme ještě blíže specifikovat na objektivní a subjektivní, vnější a vnitřní nebo statické a dynamické.

Objektivní a subjektivní dělení vztahu je téměř obdobné jako vnitřní a vnější vztahy. V podstatě vyjadřují rozdíl mezi vlastními vytvořenými vztahy, které jsou nezbytné pro konkrétní mapu a vztahy, které jsou samozřejmé a v pojmové mapě nemusí být nutně znázorněny. U vnějších a vnitřních vztahů je tomu podobně až na ten rozdíl, že se zde bere ohled na počet vztahů. [25]

Co se týče statických a dynamických vztahů, tak ty jsou založeny na souvztažnosti mezi jednotlivými pojmy. Statické vztahy si kladou za cíl přesně definovat vědomosti a dynamické vztahy se týkají vlivu mezi pojmy a změn, které jsou závislé na vztahu.

Pro lepší pochopení pojmu vztah si jej zobrazíme v pojmové mapě (Obrázek 19). [25]

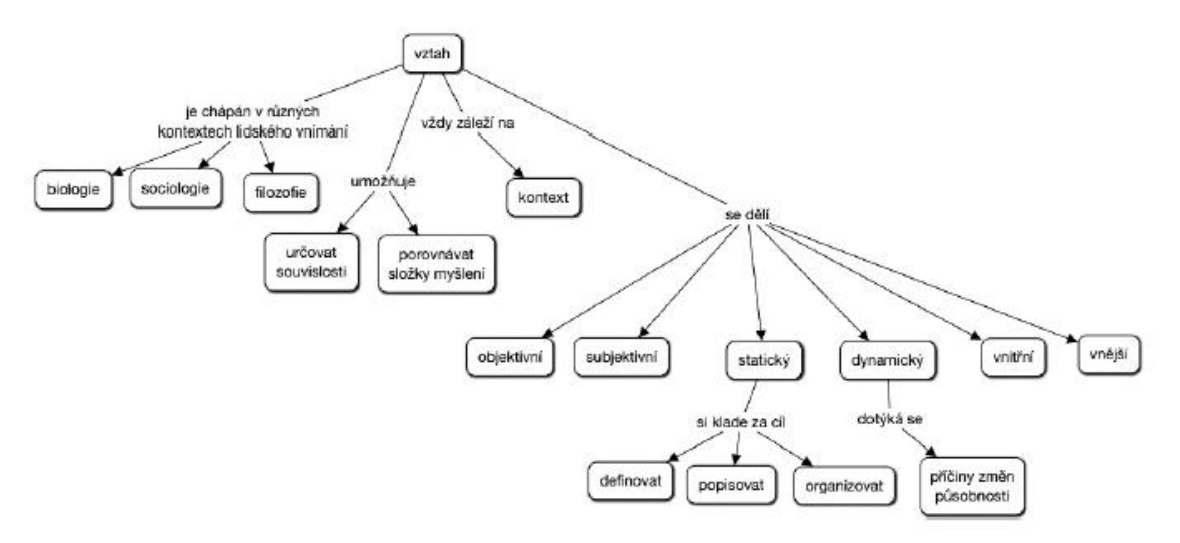

**Obrázek 19 - Znázornění vztahu v pojmové mapě [25]**

#### **6.2.4 Tvrzení**

Z matematického hlediska se jedná o nějakou výpověď, větu, výrok, který je předpokládán za pravdivý nebo vysoce pravděpodobný a lze ho určitým způsobem dokázat.

Pokud řešíme tvrzení v oblasti pojmových map, jedná se o část, která je přesně definovaná a ohraničená. Jedná se o část, která je vždy mezi dvěma pojmy, které jsou navzájem propojeny určitým vztahem. Například na předešlém Obrázku 19 můžeme za tvrzení považovat, že: "*Vztah – umožňuje - určovat souvislosti*". Jedná se o tvrzení a můžeme jej definovat jako krátkou větu, která je vytažena z pojmové mapy a dává určitý smysl.

Zde nastává jeden zásadní problém při definování pojmové mapy. Kuriózní na tom je to, že tento problém nastává jen v určitých státech. Záleží zde totiž na jazyku, který konkrétní národ využívá. Systém pojmového mapování vznikal a vyvíjel se především v USA. To znamená, že byl definován pro angličtinu. Proto dokonce existují různá pravidla, která jsou například pro angličtinu mnohem jednodušší než pro češtinu. Proto je výhodnější tvořit pojmovou mapu v angličtině, pokud je to tedy možné. Když se totiž používá český jazyk, nemusí být vždy vše stoprocentně gramaticky správně. [25]

### *6.3 Konstrukce pojmové mapy*

Jedná se o strukturovaný proces, který zahrnuje vstup jednoho nebo více účastníků a jejich vědomostí a znalostí. Pojmové mapování nemusí být prací jen jednoho člověka, ale může se jednat o kolektivní pojmové mapy. Výstup mapy je interpretovaný obrazovou podobou myšlenek, pojmů, které jsou navzájem propojeny různými vztahy a tím dávají mapě smysl a určité tvrzení.

Vytváření pojmových map napomáhá k lepšímu porozumění danému problému. Zakládá se na systematizaci pojmů a vztahů mezi nimi a přikládá důraz na pochopení řešeného učiva nebo jevu. Pojmová mapa by nikdy neměla vznikat nahodile, ale vždy za nějakým účelem. Každé mapě by měla předcházet cílová otázka, kterou se pojmová mapa snaží objasnit. V angličtině se této otázce říká focus question. Tématem pojmového mapování může být prakticky cokoli a každá vytvořená mapa na stejné téma se může u různých autorů lišit, jelikož každý uživatel může na určitý problém nahlížet jinak.

Příkladem zde může být vytvořená pojmová mapa, která slučuje jednotlivé pojmové mapy na téma profesionální rozhodování. Jednotliví studenti měli za úkol udělat jednoduchou pojmovou mapu na téma profesionální rozhodování. Celkem se sešlo 48 různých map. Jednotlivé mapy měly mezi 7 až 20 pojmy. Tyto mapy se následně sloučily do jedné a vytvořila se velká pojmová mapa (Obrázek 20). Tato mapa je potvrzením toho, že opravdu každý jednotlivý tvůrce pojmové mapy může na danou problematiku nahlížet jinak, protože sloučením malých pojmových map vznikla opravdu jedna velká mapa, jejíž focus question je profesionální rozhodování.

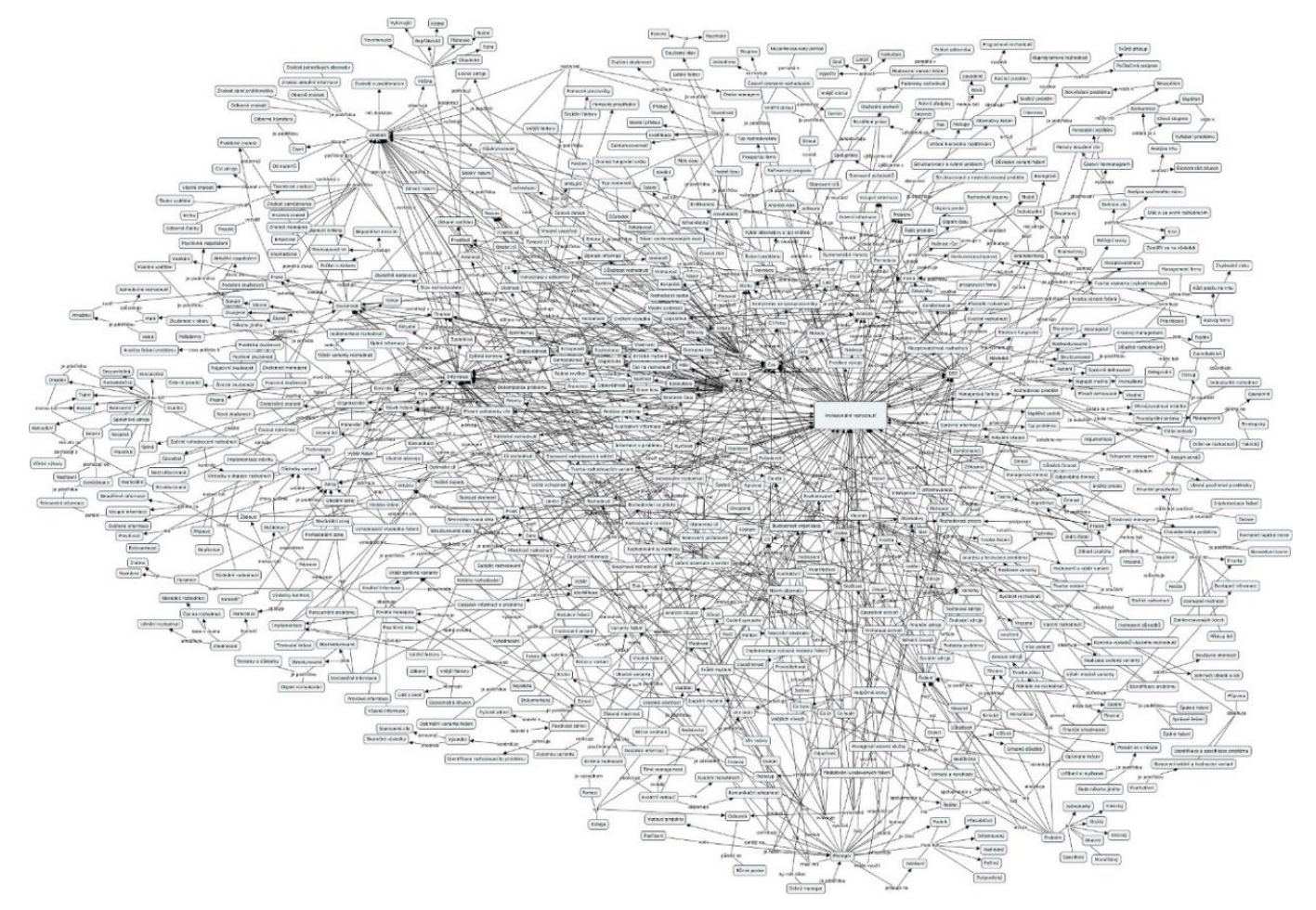

**Obrázek 20 - Sloučená pojmová mapa (vlastní tvorba)**

Dle Vaňkové [25] je proces tvorby pojmové mapy závislý na různých faktorech:

- Stupeň volnosti poskytovaný osobě nebo skupině při tvorbě pojmové mapy
- Počet a druh poskytnutých materiálů pro tvorbu pojmové mapy
- Účel tvorby pojmové mapy
- Počet osob spolupracujících na tvorbě pojmové mapy
- Požadavky zadávajícího na pojmovou mapu
- Znalost a dovednost tvorby pojmové mapy

Konkrétní tvorba pojmové mapy by měla probíhat v určitých krocích, které je dobré, pro dobrou a kvalitní mapu, dodržet. Vytvoření cílové otázky, neboli focus question, od které se vše ostatní odvíjí. Dále identifikování hlavních pojmů, které tvoří nejvyšší hierarchii. Následně vytváření dalších myšlenek v podobě navazujících pojmů na cílovou otázku. Dalším bodem je tvorba jednotlivých vztahů mezi pojmy. Po propojení všech pojmů konkrétními vztahy následuje revize vytvořené mapy a popřípadě doplnění křižných vztahů napříč strukturou, čímž se mohou spojit pojmy, které při začínající tvorbě spolu nejprve neměly moc společného, ale po detailnějším rozpracování se již hodí je propojit určitým vztahem. V konečné fázi následuje poslední revize a finalizace pojmové mapy.

### *6.4 Programy na tvorbu pojmových map*

Ještě než zde budou zmíněny různé softwary, které se využívají pro tvorbu pojmové mapy, je dobré zmínit, že není nutné vždy využívat jen počítačové programy, ale u některých příležitostí stačí použít například tabuli. Příkladem toho můžou být firemní brainstormingy nebo analýzy, které se ve větším kolektivu vytváří na tabuli s pomocí obyčejné fixy, popřípadě si uživatelé lepí jednotlivé lístečky, které následně spojují. Fantazii se meze nekladou, ale samozřejmě pro detailnější potřebu je lepší využít software, který nám usnadní průběh tvorby pojmové mapy.

Programů pro tvorbu pojmových map je opravdu hodně a jednotlivé softwary nabízí i různé doplňkové funkce, které se využijí v určitých oborech. Jedná se například o programy MindManager, Mind Genius Business či Visual Mind, které se spíše zaměřují na manažerské využití, protože nabízí užitečné doplňky, jako napojení na MS Office, speciální šablony pro SWOT analýzu nebo plánování schůzek. Dalšími programy pro tvorbu pojmových map, které se využívají například ve školství popřípadě i pro vědecké využití, mohou být CMapTools, Inspiration, Kidspiration, FreeMind, NovaMind, iMindMap a mnoho dalších. [27]

Prostředí CMapTools je jedním z nejrozšířenějších softwarů pro podporu tvorby pojmové mapy. Jedná se o velmi přívětivý a co se týče ovládání jednoduchý program, který se hojně využívá ve školství a vědě. Tento nástroj je zcela zdarma a je vyvíjen organizací IHMC. Jednou z velkých výhod je jeho podpora synchronní i asynchronní spolupráce více uživatelů při tvorbě pojmové mapy. To je umožněno díky speciálním službám CMapServer a CMap Cloud. Software je vyvíjený a pravidelně aktualizovaný pro desktopové verze. Velkým přínosem je také dostupnost a výborná funkčnost mobilní aplikace.

43

Jedním z dalších softwarů, který se hojně využívá ve školství je FreeMind. Je to především díky jeho intuitivnímu ovládání. Program je také nabízen zdarma a spolu se softwarem CMapTools je přeložen do českého jazyka. [27]

# **7 Pokus s propojením pojmových map a webových informací**

Již dříve proběhly určité testy, jak propojit pojmové mapy s vyhledáváním informací na internetu. S tímto návrhem přišel David Lake [28], který napsal článek: "Googling from a concept map: Towards automatic concept-map-based query formation". Tento článek popisuje průběžný výzkum, jak automaticky generovat internetové dotazy z pojmových map a také aktivně uživateli nabízet relevantní informace k mapování jednotlivých konceptů. David Lake ve svém článku popisuje základní využitý pojmových map, při kterém se zmiňuje o nástroji CmapTools, který vyvíjí společnost Institute for Human and Machine Cognition (IHMC). Jelikož je informací na internetu velmi mnoho, je čím dál těžší vyhledat ty správné. Snahou této práce je vývoj nástrojů, které by umožnilo vyhledávání na webu během konstrukce pojmové mapy. Tím totiž usnadní uživatelům, kteří tvoří pojmovou mapu, práci, jelikož během tvorby konkrétní mapy můžou mít přístup k určitým webovým zdrojům, a to může hrát roli při konstrukci pojmové mapy. Uživatel může výstižně specifikovat kontext vyhledávání v dané pojmové mapě a tento kontext je následně využit při konstrukci dotazů. Algoritmus pro vyhledávání na internetu umožní uživateli vybrat daný pojem a následně požádá systém, který vyhledá informace na internetu. Tyto informace by měly odpovídat kontextu v pojmové mapě. [28]

V roce 2001 proběhl výzkum, který potvrdil, že uživatelé nejčastěji vyhledávají na internetu jen velmi krátké dotazy. Z analýzy vzešlo, že 60 % dotazů na internetu jsou buď jednoslovné, nebo dvouslovné. Uživatelé zkrátka nechtějí a možná ani neví, jak delší dotaz poskládat, aby jim internet poskytl ty správné informace. Hypotéza Davida Lanka byla, že bohaté struktury pojmových map lze využít k automatickému výběru klíčových slov pro složení dotazů, které budou použity při vyhledávání informací na internetu. Na základě těchto výsledků se David Lank rozhodl udělat výzkum, který by analyzoval, jak automaticky generovat dotazy založené na pojmové mapě a následně tyto dotazy automaticky vylepšovat v kontextu s původní pojmovou mapou. [28]

David Lake ve své práci popisuje pomocí různých matematických vzorců způsoby upřesňování dotazů a následně testuje a analyzuje daný návrh na zpřesňování dotazů. Za tímto účelem Lake použil základní statistické metody v návaznosti na jeho vlastní vytvořenou metodu na selektování dotazů. Tyto metody byly implementovány do robustních prototypů a dále individuálně vyhodnoceny s pozitivními výsledky. Závěry z tohoto článku poskytují prvotní podporu pro úvahu, že informace, které jsou získané z pojmových map, mohou dále poskytnout kvalitní výchozí bod pro automatické generování vyhledávacích dotazů. [28]

# **8 Příprava praktické části**

Praktická část diplomové práce se bude zabývat a analyzovat vyhledávání na internetu pomocí tří různých vyhledávačů. Tyto vyhledávače jsou zvoleny dle oblíbenosti mezi jednotlivými uživateli. Jak už bylo zmíněno v předchozím textu, vyhledávače nám poskytují celou řadu výsledků. Může se jednat o milióny, či dokonce miliardy výsledků.

Pro správné určení a definování požadovaného výsledku vyhledávání, bude použit systém pojmového mapování. Pro účely praktické práce bude zvolen obecný pojem, neboli focus question, který bude rozpracován pomocí pojmové mapy na detailnější části.

Následně budou provedeny testy na třech různých vyhledávačích. V prohlížečích se budou vždy vyhledávat stejné dotazy, dle pojmové mapy. Tyto dotazy budou nejprve obecnější a následně přejdou do konkrétních dotazů dle vzniklé pojmové mapy. S každým zpřesněním otázky se předpokládá, že výsledná množina, kterou naleznou vyhledávače, bude menší a bude více odpovídat hledanému dotazu. Předpokladem tohoto testování je také zjištění, zda různé vyhledávače poskytnou stejné informace.

Cílem této praktické částí je zanalyzovat chování různých vyhledávačů pomocí ručního dotazování, které bude zprostředkováno přes pojmovou mapu. Je tedy zapotřebí zanalyzovat potřeby a následně navrhnout řešení, jak daný stav vyřešit. Tímto řešením bude prvotní návrh aplikace, která bude zahrnovat jednotlivé požadavky na nový systém, díky kterému bude aplikováno vyhledávání na internetu za pomocí pojmových map.

# *8.1 Použité vyhledávače*

Byly vybrány tři vyhledávače, které se řadí mezi nejpoužívanější na celém světě. Jedná se o Google, Bing a Aol. Přes tyto vyhledávače bude hledán určitý pojem, který bude postupně zpřesňován a tím se zanalyzuje, jak se dané vyhledávače chovají, jaké a kolik informací poskytují.

O Googlu je možno říci, že se jedná o nejpoužívanější vyhledávač. Google svým nástupem v podstatě zastínil veškeré ostatní vyhledávače a převzal internetové vyhledávání u většiny uživatelů. Navrhl ho Sergey Brin a Larry Page v rámci projektu, na kterém pracovali na Stanfordově univerzitě. Jejím cílem bylo ověření správné funkčnosti algoritmu pro vyhledávání stránek na internetu za pomocí pageranku. Blíže k pageranku v kapitole 4.3 Vyhledávací stroje. Jelikož se tento způsob velmi osvědčil, stal se Google během krátké doby nejpoužívanějším vyhledávačem.

Bing je vyhledávač, který je provozován společností Microsoft. Pravděpodobně se nyní jedná o druhý nejpoužívanější vyhledávač po Googlu, i když co se týče uživatelů a celkového vyhledávání, tak oproti Googlu velmi ztrácí.

Aol je méně známý vyhledávač, za jehož zkratkou se skrývá název America Online. Tato společnost byla založena v roce 1983 a v době největšího rozkvětu patřila k největším poskytovatelům internetových služeb v Americe. V nejlepším období měla téměř 30 milionů zákazníků. Postupem času a nástupem jiných firem se dostala spíše do pozadí, ale i v dnešní době je stále využívaná.

# *8.2 Tvorba Pojmových map*

Pro testování vyhledávání na internetu byla zvolena jedna hlavní myšlenka, jeden obecný pojem, který bude dále rozpracován, aby byly získány co nejpřesnější informace z vyhledávačů Google, Bing a Aol. Pro tvorbu pojmové mapy bude použit software CmapTools, o kterém je zmínka v teoretické části.

Pro testování zvolené téma pes je velmi obecné, díky této skutečnosti je možné lepé otestovat a určit, jak již při obecnějším tématu se jednotlivé vyhledávače budou od sebe odlišovat. Budeme se tedy snažit na vybraných vyhledávačích nalézt informace ke konkrétnímu psovi. Jelikož nepředpokládáme zběhlost ve psích plemenech, bude nutné správně zvolit dotazy, kterými se na dané plemeno doptáme. Abychom si o daném tématu udělali větší přehled, tak si jej zahrneme do pojmové mapy, která nám určí, jakým způsobem bychom se měli vydat. Focus question v tomto případě bude tedy pes.

# **9 Vyhledávání pomocí Pojmové mapy**

Před konkrétním testováním si stanovíme kritéria, kterých se budeme držet:

- Pro testování bude použitý software Google Chrome
- Vyhledávání bude testováno jak v normálním režimu, tak v anonymním režimu. Pokud se počet výsledků bude lišit, tak se do konkrétní tabulky přidá nový řádek s touto hodnotou.
- Brán bude v potaz pouze první vyhledaná stránka. Je to i z toho důvodu, že uživatele moc další stránky nezkoumají.
- Ve výsledných tabulkách budou hodnoty o tom, kolik výsledků koresponduje s hledaným dotazem na první stránce vyhledávání. Tyto informace budou zapsány do tabulky pomocí čísel způsobem například 10/20. To znamená, že z celkových dvaceti výsledků deset odpovídá našemu dotazu.
- V tabulkách budou zaznamenány informace o tom, kolik nám dané vyhledávání nabídlo psích plemen.

# *9.1 Testování na pojmu Pes*

V první části je nejdůležitější si zvolit správné pojmy, podle kterých chceme následně vyhledávat informace na internetu. Na Obrázku 21 je pojmová mapa, která určitým způsobem definuje a rozvádí hlavní pojem, takzvanou focus question. Jsou zde základní pojmy, které nás napadnou, když se zmíní slovo pes. Pojem pes se může dále dělit na různá plemena, která mají svůj původ. Plemena mohou být také různé velikosti. Psi mají dále různé povahy a srst, která může být dlouhá nebo krátká. Srst je také různě zbarvená.

Pojmová mapa na Obrázku 21 je pouze ilustrační a jak bylo zmíněno výše, v kapitole o pojmovém mapovaní, může se každá osoba na ten samý pojem dívat různými směry a mapa může vypadat vždy jinak.

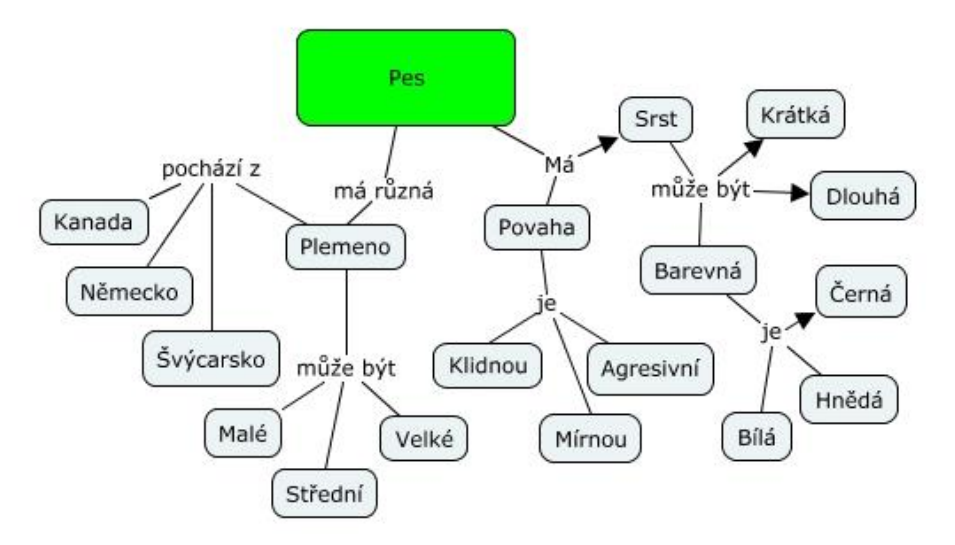

**Obrázek 21 – Pojmová mapa pro psa\_v1 (vlastní tvorba)**

V první fázi si zkusíme na konkrétních vyhledávačích najít pouze obyčejný pojem pes, který je zvýrazněný na Obrázku 21 a zhodnotit jaké odpovědi a kolik se nám jich nabídlo. Následně v dalších fázích půjdeme hlouběji v dané problematice a pokusíme se upřesnit hledaný dotaz.

První vyhledávání je zaznamenáno v Tabulce 2.

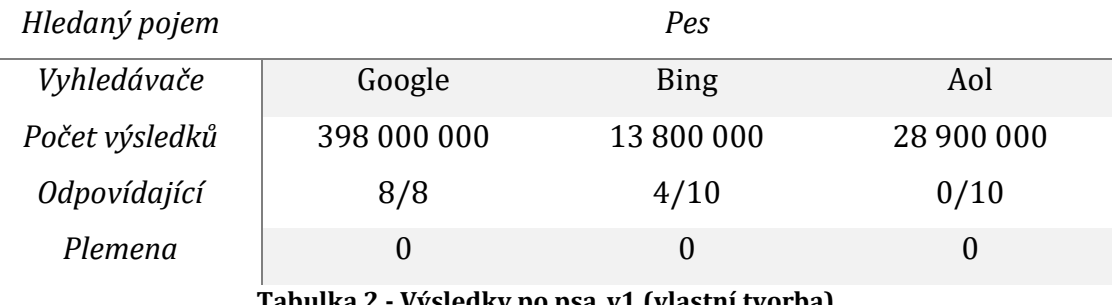

**Tabulka 2 - Výsledky po psa\_v1 (vlastní tvorba)**

Pokud se blíže podíváme na výsledky jednotlivých prohlížečů, v prvním kole vyhledávání nejlépe dopadl Google vyhledávač, následně Bing a nakonec Aol.

Na první stránce Google jako první poskytl informace z internetové encyklopedie Wikipedia, dále pár zpráv, které se týkají psů. Dalšími získanými výsledky byly internetové stránky spojené se psy. Jednalo se buď o další zprávy, nebo o obecné informace o psech.

Co se týče služby Bing, tak ta byla méně úspěšná než Google. Již jako první výsledek nám nabídne jakési internetové zpravodajství s názvem Neviditelný pes, které se psy vůbec nesouvisí. Následují tři zdroje, které s naším hledaným pojmem souvisí. Je zde ale více zdrojů, které neodpovídají hledanému dotazu a týkají se například počítačové hry Pro Evolution Soccer zkráceně PES nebo například ekonomického portálu pro univerzitu ČVUT.

Vyhledávač Aol z testování vyšel nejhůře. Zde se ještě nepatrně liší normální a anonymizovaná verze prohlížeče a to v tom, že normální verze nabízí zbytečné odkazy na elektronické obchody. Všechny výsledky zde odkazují na fotbalovou hru Pro Evolution Soccer. Je to možná způsobeno tím, že tento vyhledávač špatně spolupracuje s češtinou, jelikož většina získaných zdrojů byla v angličtině. Další možnou příčinou je jiným způsobem udělaný algoritmus pro vyhledávání zdrojů.

V druhé fázi se pokusíme více zpřesnit náš hledaný dotaz. Pomocí vytvořené pojmové mapy chceme nyní vyhledat psa s dlouhou a černou srstí viz Obrázek 22.

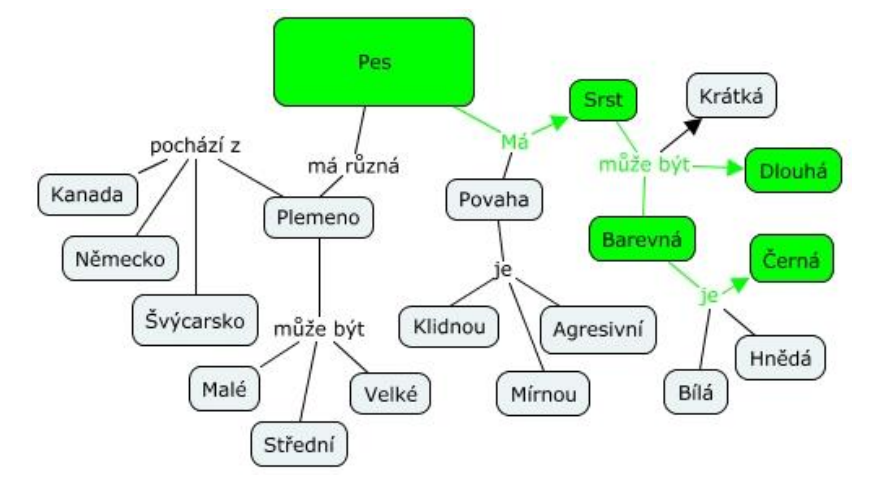

**Obrázek 22 – Pojmová mapa pro psa\_v2 (vlastní tvorba)**

Pro vyhledání v druhé fázi byl použit dotaz pes s dlouhou černou srstí. Výsledky jsou zobrazeny v Tabulce 4.

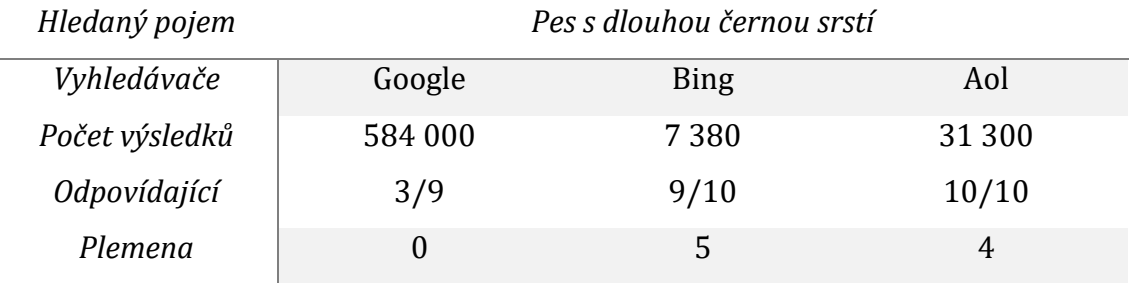

**Tabulka 3 - Výsledky po psa\_v2 (vlastní tvorba)**

Pokud se více zaměříme na výsledky, které jsme získali ve druhé fázi vyhledávání, tak nejvíce zarážejícím faktem je to, že Google si velmi pohoršil a zbylé dva vyhledávače oproti tomu polepšily.

Google nám sice poskytl všechny odkazy týkající se psů, ale z toho šest zdrojů bylo směrováno na obchody, které prodávají přípravky a kartáče pro péči o psí srst. Žádný z výsledků od Googlu nás nenasměroval ke konkrétnímu psímu plemenu.

Oproti tomu vyhledávač Bing nám na první stránce poskytl pět různých plemen, která odpovídají našemu vyhledávání. Také tu byla jedna zmínka o přípravku pro lepší srst psů a jako první odkaz směroval k srsti psů na Wikipedii stejně jako Google.

Aol dopadl v podstatě podobně jako Bing. Tento vyhledávač nám poskytl čtyři konkrétní plemena psů. Za kladné lze považovat fakt, že nám nenabídl žádný internetový obchod s příslušenstvím pro psy. Díky zpřesněnému vyhledávání nám již také nenabídl žádné zdroje k počítačové hře. Dokonce zde máme veškeré informace v češtině.

Ve třetí fázi vyhledávání byl dotaz dále upřesněn a to povahou psa, která byla zvolena jako klidná a mírná, jak je znázorněno na Obrázku 23.

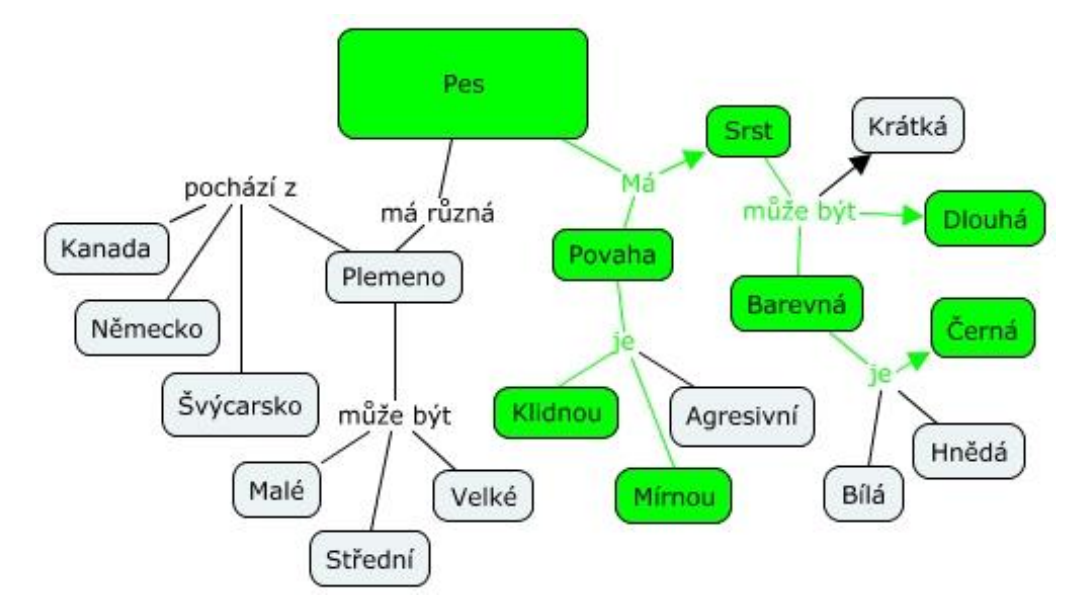

**Obrázek 23 – Pojmová mapa pro psa\_v3 (vlastní tvorba)**

Po zadání upřesňujícího dotazu jsme získali data, která jsou znázorněna v Tabulce 4.

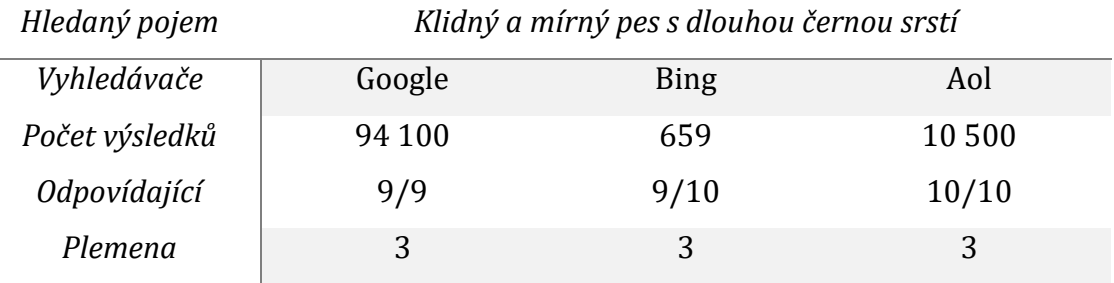

**Tabulka 4 - Výsledky po psa\_v3 (vlastní tvorba)**

Při dalším vyhledávání, (Tabulka 4) nám každý vyhledávač poskytl tři různá psí plemena dle našeho zadaného dotazu. Zajímavé je, že při zadání stejného dotazu ve třech vyhledávačích, jsme sice dostali od každého tři plemena, ale pokud bychom sečetli různá plemena, tak bychom dostali až osm výsledků. Což se může jevit jako mírně zavádějící.

V poslední fázi jsme do vyhledávání zakomponovali ještě velikost plemene a jeho původ. Podrobněji je zobrazeno na Obrázku 24.

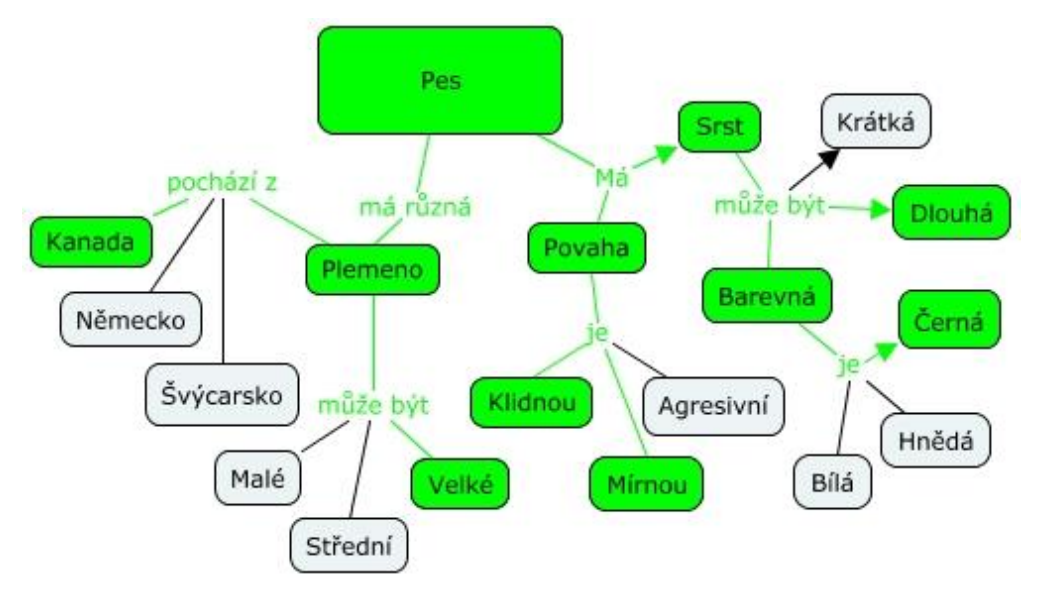

**Obrázek 24 – Pojmová mapa pro psa\_v4 (vlastní tvorba)**

Při takto zpřesněném dotazu vyhledávače opět poskytli méně výsledku, což shrnuje Tabulka 5.

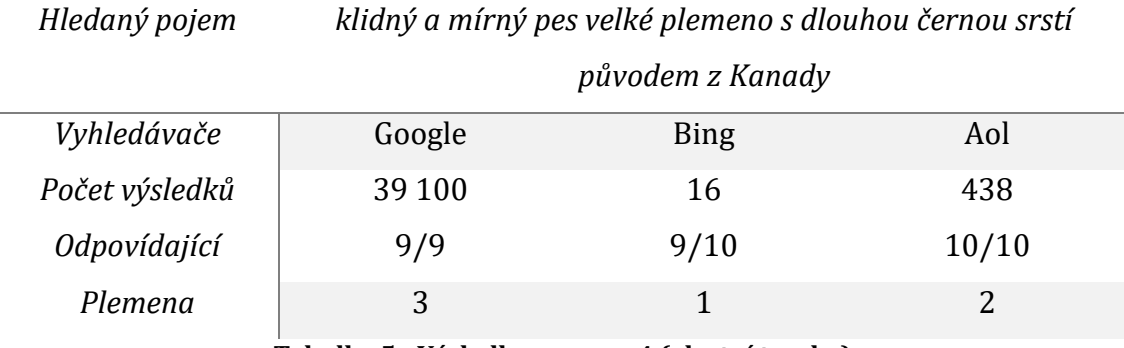

**Tabulka 5 - Výsledky po psa\_v4 (vlastní tvorba)**

Z posledního a nejvíce upřesněného hledání nám nejlépe vyšel Google, který nám jako první odkaz poskytl psa odpovídající všem zadaným kritériím. Jedná se o Novofundlandského psa. Bohužel ve výsledcích u všech testovaných prohlížečů, jsou i odkazy, které úplně neodpovídají hledanému dotazu, což je ale na jednu stranu pochopitelné, protože vyhledávače neměly přesně určený pojem a všechna slova byla hledána nezávazně na ostatních slovech.

Kdybychom například na Googlu upřesnili dotaz pomocí uvozovek, kde uvozovky značí, že se má hledat přesné znění tohoto textu, tak bychom dostali ještě přesnější zadání. Hledaný dotaz by vypadal takto: "*"klidný a mírný pes" velké plemeno s dlouhou černou srstí původem z kanady*". Výsledkem na Googlu by již bylo pouze 147 záznamů a z toho většina zdrojů na první stránce zmiňuje právě Novofundlandského psa. Co se týče Bingu a Aol, tak ty v daném případě neuspěly. Našly nějaké zdroje, ale nebyly zdaleka tak přesné, jako v případě Googlu.

# *9.2 Shrnutí výsledků z testování*

Při testování pojmové mapy ve vyhledávání byl použit mechanismus step by step z toho důvodu, že tento způsob vyhledávání není moc prozkoumaný a nebylo tedy na čem konkrétně testovat. Cílem také nebylo jen testovat určitou aplikaci, ale spíše ručně prozkoumat metodiku nového vyhledávání za pomocí pojmových map a zamyslet se nad výsledky a pokusit se navrhnout další kroky, které by již vedly k výrobě určitého softwaru, který by tento styl dotazování na internetu podporoval.

Je důležité také zmínit to, že jednotlivé výsledky, které vzešly z testování, jsou do jisté míry subjektivní. Je to dáno tím, že každý uživatel se v tomto testování může chovat jinak. Prvním faktorem zapříčiňujícím odlišné výsledné informace mezi různými uživateli je to, že si každý uživatel sám sestaví jinou pojmovou mapu, kde bude mít jiné pojmy. Další překážkou mohou být zvolené jiné vyhledávače. Nejzásadnější věcí je fakt, že každý uživatel si může daný dotaz sestavit podle sebe a tím může získat jiné výsledné zdroje. Stačí u dotazu přehodit jednotlivá slova nebo dát část dotazu do uvozovek pro přesné vyhledání pojmu a vzápětí nám vyhledávače poskytnou odlišné výsledky než při testování jiného uživatele.

Každopádně tyto problémy by mohl odstranit konkrétní software, který by obsahoval získané poznatky z testování a tím pádem byl naprogramovaný tak, že by měl větší úspěšnost než výše zmíněné testování.

Testování nám také potvrdilo, že různé vyhledávače pracují jiným způsobem se zadaným dotazem pro vyhledávání, což bude nejspíše způsobeno tím, že tyto vyhledávače používají různé algoritmy pro hledání informací na internetu.

### *9.3 Návrh systému*

#### **9.3.1 Co**

Počítačový software, který ve spolupráci s pojmovými mapami bude uživatelům usnadňovat vyhledávání na internetu jak pro jednoduché dotazy, tak především pro složitější vyhledávání.

#### **9.3.2 Proč**

Podobný software na trhu ještě není a lidem může nový způsob dotazování pomoci s vyhledáváním na internetu a to především s detailnějším vyhledáváním, kde chceme používat složitější dotazy. Někteří uživatelé neradi spolupracují s vyhledávačem a zadávají detailnější dotazy. U komplikovanějších dotazů je důležité mít určitou praxi v tom, jak poskládat dotaz s čímž velká část uživatelů nesouzní a potom vyhledávání spíše vypadá jako metoda pokus omyl.

#### **9.3.3 Jak (požadavky na aplikaci)**

Cílem této kapitoly je stanovit si základní požadavky na funkčnost, kterých bude finální aplikace dosahovat a díky tomu se stane aplikací používanou.

Pokud v dnešní době budeme vyvíjet novou aplikaci, je dobré myslet na cílovou kategorii uživatelů, kteří budou aplikaci používat a snažit se jim poskytnout maximální komfort v ovládání a přívětivosti této aplikace. Důležitým aspektem při vývoji bude poučit se z chyb, popřípadě nedostatků jiných aplikací, které se například zabývají podobnou problematikou. I když bylo již v předešlých kapitolách zmíněno, že tento styl aplikace je na trhu neobvyklý, tak i přes tuto skutečnost si můžeme vzít příklad z jiných systémů. Tato kapitola bude rozdělena na pár hlavních myšlenek (částí), kterými bude disponovat nová aplikace a ty budou blíže popsány.

#### **1. Tvorba pojmové mapy**

Nutit uživatele, aby si před vlastním vyhledáváním tvořili svoji mapu, je zajisté nemyslitelné. Je tedy důležité mít určitým způsobem předdefinované konkrétní pojmové mapy. Již nyní roboti indexují dle daného algoritmu prostředí internetu, a proto bude jedním z cílů aplikace propojení těchto robotů s pojmovými mapami. Zde by se naučili tyto informace skládat do logicky sestavených pojmových map. Roboti budou mít učící mechanismus, díky kterému bude zaručeno zkvalitňování pojmových map. To znamená, že pokud něco v mapě chybí, roboti tyto pojmy doplní.

Software si tedy bude generovat jednotlivé pojmové mapy a díky učení bude mít možnost stále tyto mapy upravovat a lépe specifikovat, čímž se zlepší konečné vyhledávání.

#### **2. Zobrazení pojmové mapy**

Na aplikaci je kladen velký důraz, co se týče uživatelské přívětivosti. Jde nám o to, aby se uživatelům s danou aplikací dobře a jednoduše pracovalo. Proto bude vypadat obdobně jako na Obrázku 25, kde je zobrazeno vyhledání základního pojmu, přes který se následně dostaneme do konkrétní pojmové mapy, kde budeme dále specifikovat hledaný dotaz.

56

Na Obrázku 25 je návrh, takzvaný "drátěný model", neboli wireframe, který slouží pro představu, jak bude daná aplikace vypadat. Nechceme uživatele zatěžovat zbytečnými funkcemi, a proto je kladen důraz na jednoduchost aplikace.

Na Obrázku 25 vidíme znázorněnou část aplikaci, kde nahoře je navigační panel, který obsahuje základní funkcionality modulu a jejich správu. Následně nám aplikace nabízí políčko, kde si můžeme vyfiltrovat požadovanou pojmovou mapu. V největší části aplikace pojmenované Výsledky vyhledávání, se nám zobrazí veškeré mapy, které souvisí s hledaným pojmem. Následně si vybereme pojmovou mapu, kterou požadujeme a náš výběr potvrdíme tlačítkem: Načti mapu. Výsledky vyhledávání se řadí dle abecedy a je možné si k daným výsledkům zobrazit zmenšenou mapu, podobně jak je tomu na obrázku 25.

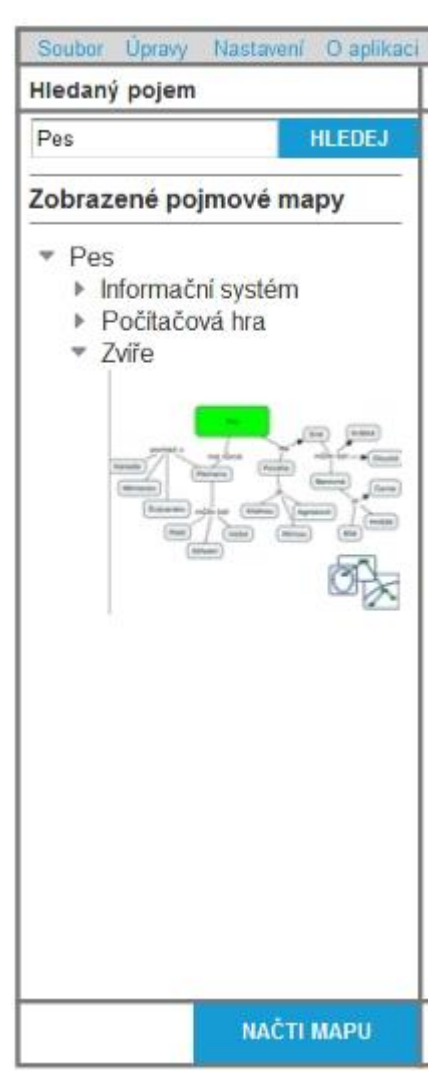

**Obrázek 25 – Ukázka části aplikace při hledání Pojmové mapy (vlastní tvorba)**

### **3. Vyhledávání v pojmové mapě**

Po zobrazení vybrané mapy již následuje zpřesňování vyhledávání. To spočívá v tom, že si označíme konkrétní pojmy dané mapy, které chceme zanést do vyhledávání. Pro získání kvalitnějšího výsledku zde bude možnost označit pojmy, které chceme mít určitě zanesené ve vyhledávání a pojmy, které bychom také rádi zahrnuli do vyhledávání, ale úplně na nich netrváme. Tím blíže specifikujeme množinu podobně, jak nyní funguje vyhledávání například na Googlu. Pojmy, které chci určitě mít spolu, dám do uvozovek a pojmy, které nepotřebuji, nechám bez uvozovek. Konkrétní vyhledání je nasimulováno na Obrázku 26, kde v prostřední části aplikace je zobrazena zvolená pojmová mapa a v pravé části konkrétní výsledky, které vzešly z pojmové mapy.

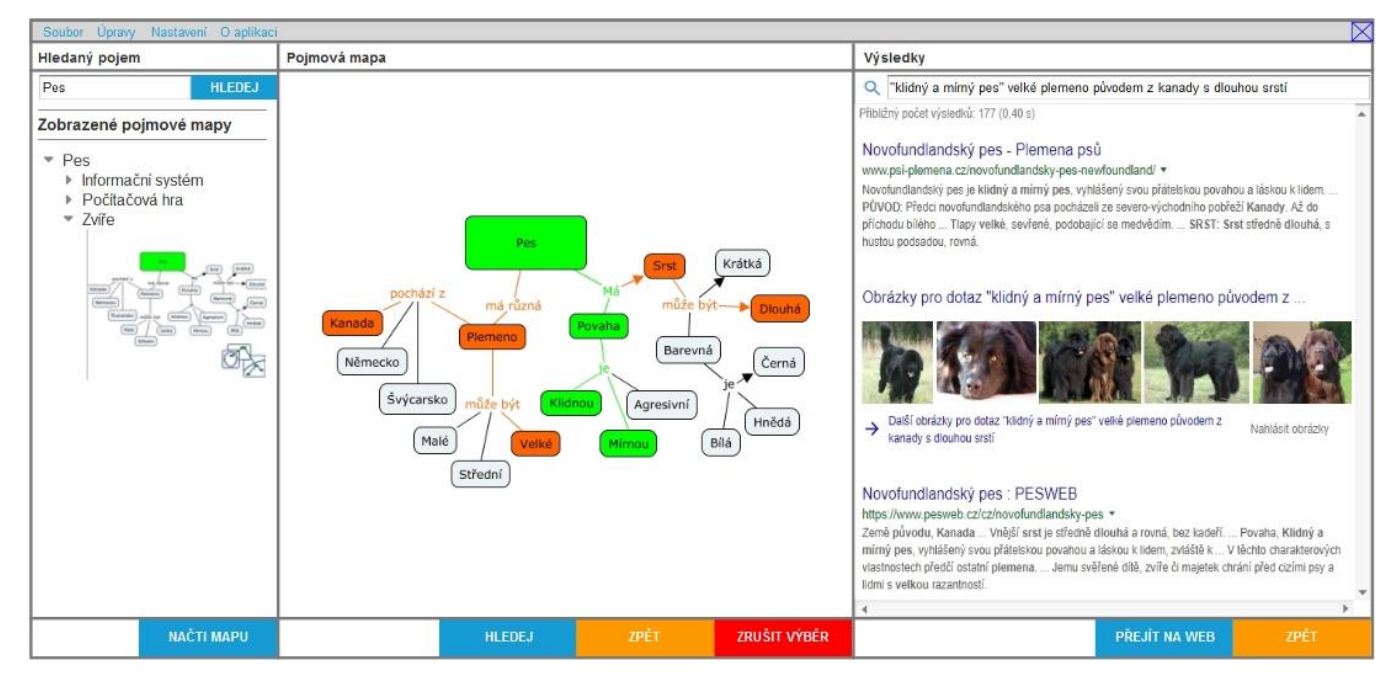

**Obrázek 26 – Zobrazení aplikace v plném provozu (vlastní tvorba)**

### **4. Scénář konkrétního použití aplikace:**

Popisovaný scénář odpovídá aplikaci, která je znázorněna na Obrázku 26.

- 1. V levé části aplikace, konkrétně v části hledaný pojem, si zvolíme požadované téma, které chceme blíže hledat.
- 2. Systém nám zobrazí všechny dostupné pojmové mapy, které odpovídají hledanému dotazu.
- 3. Uživatel si následně vybere tu, kterou potřebuje. Výběr probíhá dvěma způsoby. Prvním je označení dané mapy a následné kliknutí na tlačítko Načti mapu. Druhou možností je přes dvojklik na zvolenou mapu.
- 4. Systém uživateli zobrazí vybranou pojmovou mapu. Tato mapa se zobrazí v prostřední části aplikace.
- 5. Levým tlačítkem si označíme povinné pojmy a pravým tlačítkem si označíme nepovinné pojmy.
- 6. Systém nám postupně podbarví zvolená pole. Povinná pole jsou zelená a nepovinná oranžová.
- 7. Po zvolení pojmů, které požadujeme zahrnout do vyhledávání, potvrdíme náš výběr tlačítkem Hledej. Pokud uživatel něco špatně označil, tak se pomocí tlačítka Zpět, dostane zpátky. Popřípadě zde má možnost zrušit celý výběr tlačítkem Zrušit výběr.
- 8. Systém podle pojmů, které jsme požadovali, zobrazí výsledky hledání v pravé části aplikace.
- 9. V pravé části Výsledky máme nyní několik možností, co s daným výsledkem udělat.
	- 9.1. Nahoře je vidět, jak aplikace poskládala požadovaný dotaz pro vyhledávání na internetu. Zde máme možnost si tento dotaz upravit a vyzkoušet jiné vyhledání.
	- 9.2. Dále jsou v pravé části zobrazeny jednotlivé výsledky z dotazování. Přes které je možné se prokliknout na určitou webovou stránku.
	- 9.3. Ve spodní liště vpravo jsou dvě tlačítka. Prvním je Přejít na web, které nás přesměruje do konkrétního prohlížeče a zobrazí se nám plnohodnotně všechny výsledky vyhledávání. Druhé tlačítko je Zpět. Toto tlačítko slouží k tomu, že pokud si výsledný dotaz upravujeme, tak tímto tlačítkem se dostaneme na předešlé vyhledávání.

### **9.3.4 Přínosy**

V dnešním počítačovém světě je velmi těžké, aby se nové softwary (aplikace) dostaly do většího používání ze strany uživatelů. Je to z toho důvodu, že jsme zaplaveni různými nástroji, ale jen málo z nich se opravdu uchytí a prorazí. Většinou je to z toho důvodu, že se pouze vyvíjejí softwary, které již vyvinuty byly a jen se jim přidají například nové možnosti, které zaujmou menší část uživatelů.

Tento nový software má potenciál udržet se v aplikacích, které budou lidé používat stále častěji. Disponoval by přínosy, které budou pro uživatele důležité při rozhodování, jestli danou aplikaci používat.

- Předpokladem je, že uživatelům ušetří čas především při vyhledávání složitých dotazů a to díky tomu, že finální dotaz aplikace složí sama. Uživatel si jen z pojmové mapy vybere pojmy, podle kterých chce vyhledávat.
- Uživatelsky přívětivá aplikace s kvalitním uživatelským rozhraním. Správné navržení prvků, animací a celé aplikace, aby uživatele vizuálně "bavila" a uživatel tak dokázal bez problému s touto aplikací pracovat. Vyrobená aplikace pro uživatele, kteří ji budou rádi používat, protože je jednoduchá na ovládání a i dobře vypadá.
- Dotazování přes různé prohlížeče. Uživatel by si například mohl před použitím aplikace definovat, jaké webové vyhledávače bude jeho aplikace používat pro hledání různých pojmů, které budou požadovány.
- Možnost zobrazení vyhledaných výsledků jako náhledu v aplikaci, popřípadě přesměrování na konkrétní vyhledávač.
- Možné řešení jako "Open source" myšleno u pojmových map, které můžou být blíže specifikovány uživateli, popřípadě tvořeny uživateli přes sdílené uložiště.
- Dotaz vygenerovaný aplikací lze dále ručně upravovat dle uživatelských preferencí.
- Pro oslovení širšího veřejnosti bude dostupná také mobilní aplikace.

# **10 Závěry a doporučení**

Internet a vyhledávání informací na něm patří v dnešní době k samozřejmosti a každý den tuto možnost využijí miliony uživatelů na celém světě. Za celou dobu vývoje internetu došlo k mnohým změnám a vylepšením. Vyhledávání informací na internetu ušlo také velký kus cesty, než se prozatím určitým způsobem stabilizovalo.

Kvůli neustálému přibývání informací je potřeba stále zdokonalovat vyhledávání těchto informací. Nejedná se jen o jednoduché dotazy, ale převážně o ty pokročilé, které chtějí uživatelé používat, když vyhledávají detailnější typ informací. Zde potom mohou uživatelé narážet na problém, jak k danému cíli dojít.

Z testování vyhledávání informací přes různé vyhledávače jsem došel k závěru, že se jednotlivé vyhledávače staví jiným způsobem k zadaným dotazům a poskytují tak odlišné výsledky. To je nejspíše způsobené vyhledávacími algoritmy, které jsou použity u jednotlivých vyhledávačů. Bohužel si tyto algoritmy firmy chrání a detailní informace o nich veřejnosti neposkytují. To, že mají vyhledávače různé algoritmy, je vidět jak na množství výsledků, které testované vyhledávače poskytly, tak i na tom, že každý vyhledávač poskytne odlišné informace, které jsou zobrazeny na prvních stránkách. Například při testování ve fázi tři, kde jsem hledal přes dotaz: "*Klidný a mírný pes s dlouhou černou srstí*", jsem dostal od každého vyhledávače tři konkrétní psí plemena. Kdybych tyto výsledky sloučil do jednoho vyhledávání, tak mám celkem osm psích plemen. Tento poznatek je zajímavý v tom, že i když jsem zadal stejné dotazy do vyhledávání, tak každý vyhledávač mi poskytl odlišné výsledky a odlišná psí plemena. I z tohoto důvodu má navrhovaná aplikace možnost vyhledávat přes více vyhledávačů, aby uživatel dostal co nejpřesnější výsledky.

Jelikož má každý uživatel i vyhledávač určité způsoby, jak se chová a vyhledává informace na internetu, tak z toho důvodu je zde prostor pro nový software, který na jedné straně usnadní uživatelům práci při vyhledávání informací a na straně druhé bude moci sloučit výsledky z různých vyhledávačů, čímž uživateli poskytne více kvalitnějších informací.

V rámci navrženého systému přibyde možnost, která v dnešní době není dostupná. Tou je propojení pojmových map a vyhledávání informací na internetu. Uživatelé nebudou nuceni formulovat vyhledávací dotaz na internetu a následně

tento dotaz upravovat a postupovat tak metodou pokus omyl. Nyní budou mít možnost si jednoduše vybrat konkrétní pojmy, které chtějí zadat do vyhledávání a finální dotaz jim poskládá aplikace sama.

Další postup při tvorbě nové aplikace je co nejdříve přijít s prvním prototypem, který bude obsahovat výše zmíněné mechanismy a dostatečně jej otestovat na prvních pojmech, čímž by zaujal většího investora. Ten by následně poskytl zdroje pro dopracování aplikace a tím tak změnil způsob vyhledávání informací na internetu. Například i pomocí umělé inteligence, která je v dnešní době již na vzestupu a dozajisté by určitým způsobem šla napojit na vyhledávání na internetu za pomocí pojmových map.

Myslím si, že je zde prostor pro navázání na tuto diplomovou práci a na její výsledky tím, že další student by se ujal konkrétní tvorby této aplikace a zkusil ji uvést do provozu. Za zmínku také stojí mobilní aplikace CmapTools na systému Android, vyvinutá studentem z Hradecké Univerzity, kterou by bylo zajímavé ve spolupráci s partnerskou institucí IHMC propojit s internetovým vyhledáváním, které je popsané v této práci.

# **11 Seznam použité literatury**

- [1] SKLENÁK, Vilém. Data, informace, znalosti a Internet. Praha: C.H. Beck, 2001. C.H. Beck pro praxi. ISBN 80-7179-409-0.
- [2] REES, Fran. *Johannes Gutenberg: Inventor of the printing press*. Capstone, 2005.
- [3] Data, informace a cesta ke znalostem. *Informační gramotnost | Tipy a triky ze světa informací* [online]. Hostivice: Černý, 2017 [cit. 2018-06-24]. Dostupné z: <https://www.informacnigramotnost.cz/data-informace-znalosti/>
- [4] Data a význam Informatika pro každého. *Informatika pro každého* [online]. Praha: Lessner, 2014 [cit. 2018-07-10]. Dostupné z: [https://popelka.ms.mff.cuni.cz/~lessner/mw/index.php/U%C4%8Debnice/Infor](https://popelka.ms.mff.cuni.cz/~lessner/mw/index.php/U%C4%8Debnice/Informace/Data_a_v%C3%BDznam) [mace/Data\\_a\\_v%C3%BDznam](https://popelka.ms.mff.cuni.cz/~lessner/mw/index.php/U%C4%8Debnice/Informace/Data_a_v%C3%BDznam)
- [5] SOUČEK, Martin. *Informační věda*. Univerzita Karlova v Praze: Ústav informační studií a knihovnictví, 2009.
- [6] LUKASOVÁ, Alena. *Formální logika v umělé inteligenci*. Brno: Computer Press, 2003. ISBN 80-251-0023-5.
- [7] *ABZ.cz: slovník cizích slov - on-line hledání* [online]. Praha: ABZ.cz, 2005 [cit. 2018-07-29]. Dostupné z:<https://slovnik-cizich-slov.abz.cz/>
- [8] Arpanet 1969. In: *The Conversation: In-depth analysis, research, news and ideas from leading academics and researchers* [online]. UK: The Conversation Trust (UK) Limited, 2016 [cit. 2018-11-06]. Dostupné z: [https://images.theconversation.com/files/144178/original/image-20161102-](https://images.theconversation.com/files/144178/original/image-20161102-27228-vph505.jpg?ixlib=rb-1.1.0&q=45&auto=format&w=926&fit=clip)  $27228$ -vph505.jpg?ixlib=rb-1.1.0&q=45&auto=format&w=926&fit=clip
- [9] How the Internet was born. In: *The Conversation: In-depth analysis, research, news and ideas from leading academics and researchers* [online]. UK: The Conversation Trust (UK) Limited, 2016 [cit. 2018-11-06]. Dostupné z: [http://theconversation.com/how-the-internet-was-born-from-the-arpanet-to-the](http://theconversation.com/how-the-internet-was-born-from-the-arpanet-to-the-internet-68072)[internet-68072](http://theconversation.com/how-the-internet-was-born-from-the-arpanet-to-the-internet-68072)
- [10] Arpanet Mappa.Mundi Magazine. In: Mappa.Mundi Magazine [online]. USA: Copyright © 1999, 2000 media.org, 1999 [cit. 2019-04-26]. Dostupné z: https://mappa.mundi.net/maps/maps\_001/map\_0699.html
- [11] CESNET | Historie národní sítě pro vědu, výzkum a vzdělávání. *CESNET | CESNET, zájmové sdružení právnických osob* [online]. Praha 6: CESNET, z. s. p. o., 2018 [cit. 2018-11-11]. Dostupné z: [https://www.cesnet.cz/sdruzeni/dokumenty/historie-narodni-site-pro-vedu](https://www.cesnet.cz/sdruzeni/dokumenty/historie-narodni-site-pro-vedu-vyzkum-a-vzdelavani/)[vyzkum-a-vzdelavani/](https://www.cesnet.cz/sdruzeni/dokumenty/historie-narodni-site-pro-vedu-vyzkum-a-vzdelavani/)
- [12] Český internet slaví 26 let. Jak se to vlastně celé přihodilo? Živě.cz. *Živě.cz – O počítačích, IT a internetu* [online]. CZ: CZECH NEWS CENTER, c2018 [cit. 2018-11-11]. Dostupné z: [https://www.zive.cz/clanky/cesky-internet-slavi-26](https://www.zive.cz/clanky/cesky-internet-slavi-26-let-jak-se-to-vlastne-cele-prihodilo/sc-3-a-186127/default.aspx) [let-jak-se-to-vlastne-cele-prihodilo/sc-3-a-186127/default.aspx](https://www.zive.cz/clanky/cesky-internet-slavi-26-let-jak-se-to-vlastne-cele-prihodilo/sc-3-a-186127/default.aspx)
- [13] Gopher. In: *SUNY Cortland - Faculty and Staff Web Services* [online]. USA: Jean W. LeLoup, 1997 [cit. 2019-02-04]. Dostupné z: <http://web.cortland.edu/flteach/methods/obj1/gopherscr.jpg>
- [14] A short history of the Web | CERN. *Home | CERN* [online]. CERN: CERN, 2019 [cit. 2019-02-10]. Dostupné z: [https://home.cern/science/computing/birth](https://home.cern/science/computing/birth-web/short-history-web)[web/short-history-web](https://home.cern/science/computing/birth-web/short-history-web)
- [15] Frequently asked questions by the Press Tim BL. *World Wide Web Consortium (W3C)* [online]. USA: W3C, 2019 [cit. 2019-02-10]. Dostupné z: <https://www.w3.org/People/Berners-Lee/FAQ.html>
- [16] A replica of the NeXT machine used by Tim Berners-Lee in 1990 to develop and run the first WWW server, multimedia browser and web editor. In: *CERN Document Server* [online]. CERN: CERN, 2019 [cit. 2019-02-10]. Dostupné z: <https://cds.cern.ch/images/CERN-PHOTO-201809-235-1>
- [17] Home of the first website. In: *Home of the first website* [online]. CERN: CERN, 1990 [cit. 2019-02-10]. Dostupné z:<http://info.cern.ch/>
- [18] *My Yahoo* [online]. USA: 2019 Verizon Media, 2019 [cit. 2019-02-20]. Dostupné z:<https://my.yahoo.com/>
- [19] *Seznam - najdu tam, co neznám* [online]. CR: 1996–2019, Seznam.cz, a.s, 2019 [cit. 2019-02-20]. Dostupné z:<https://www.seznam.cz/>
- [20] GLEICH, David F. PageRank beyond the Web. *SIAM Review*, 2015, 57.3: 321- 363.
- [21] MEDKOVÁ, Milena. *Informace a Internet* [online]. Praha, 2009 [cit. 2019-03- 02]. Dostupné z: http://www.informacniveda.cz/article.do?articleId=1128. Projekt. Univerzita Karlova v Praze.
- [22] Jak funguje Vyhledávání Google | Přehled. *Google* [online]. USA: Google, 2019 [cit. 2019-02-26]. Dostupné z: <https://www.google.com/intl/cs/search/howsearchworks/>
- [23] Kartoo Wikipedia. In: *Wikipedia: the free encyclopedia* [online]. San Francisco (CA): Wikimedia Foundation, 2001- [cit. 2019-03-05]. Dostupné z: <https://en.wikipedia.org/wiki/Kartoo>
- [24] *Internet Live Stats - Internet Usage & Social Media Statistics* [online]. USA: © Copyright InternetLiveStats.com, 2019 [cit. 2019-03-05]. Dostupné z: <http://www.internetlivestats.com/>
- [25] VAŇKOVÁ, Petra. *Pojmové mapy ve vzdělávání*. V Praze: Univerzita Karlova, Pedagogická fakulta, 2014. ISBN 978-80-7290-650-5.
- [26] Cmap | Cmap Software. *Home - Cmap* [online]. USA: © 2019 IHMC, 2019 [cit. 2019-03-10]. Dostupné z: http://cmap.ihmc.us/docs/conceptmap.php
- [27] MAŠEK, Jan a Vladimíra ZIKMUNDOVÁ. *Výukové využití softwarových systémů pro techniku pojmového mapování.* Plzeň: Západočeská univerzita v Plzni, 2010. ISBN 978-80-7043-631-8.
- [28] LEAKE, David B., et al. Googling from a concept map: Towards automatic concept-map-based query formation. In: *Concept maps: Theory, methodology, technology. Proceedings of the first international conference on concept mapping*. 2004. p. 409-416.

Univerzita Hradec Králové Fakulta informatiky a managementu Akademický rok: 2016/2017

Studijní program: Systémové inženýrství a informatika Forma: Prezenčni Obor/komb.: Informační management (im2-p)

 $\tilde{\nu}_\mathrm{a}$ 

Podklad pro zadání DIPLOMOVÉ práce studenta

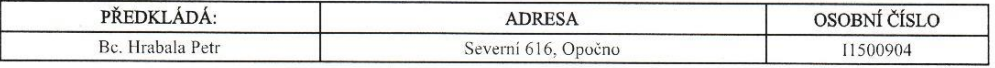

### TÉMA ČESKY:

Pojmové mapy jako nástroj elicitace znalostí

## TÉMA ANGLICKY:

Concept maps as a tool for knowledge elicitation

# VEDOUCÍ PRÁCE:

Ing. Karel Mls, Ph.D. - KIT

## ZÁSADY PRO VYPRACOVÁNÍ:

Cil:

Návrh a implementace systému pro pokročilé vyhledávání v textu za pomoci metody pojmových map.

Osnova:<br>1. Úvod 2. Cil Práce

3. Teoretická část

3.1. Pojmové mapy

4. Praktická část

4.1. CmapTools

5. Shrnuti výsledků práce 6. Závěr

7. Použitá literatura

## SEZNAM DOPORUČENÉ LITERATURY:

1. NOVAK, Joseph D.; CANAS, Alberto J. The theory underlying concept maps and how to construct and use them. 2008. 2. TROCHIM, William. The reliability of concept mapping. In: Annual Conference of the American Evaluation Association,

2. INOCHINA, Roy B.; KOUL, Ravinder. A computer-based approach for translating text into concept map-like<br>3. CLARIANA, Roy B.; KOUL, Ravinder. A computer-based approach for translating text into concept map-like<br>representa applications, 2013, 40.16: 6538-6560.

Podpis studenta:

Podpis vedoucího práce:

Datum: 13.10. 2016

Datum: 13.10.2016

(c) IS/STAG , Portál - Podklad kvalifikační práce , I1500904, 13.10.2016 08:48